© 2015 Apple Inc. All rights reserved. Redistribution or public display not permitted without written permission from Apple.

Bruno Sommer Ross Dexter Joshua Boggs

#### Introduction to GameplayKit Session 608

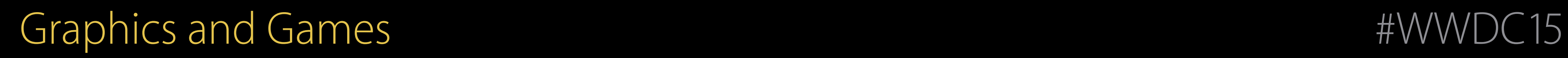

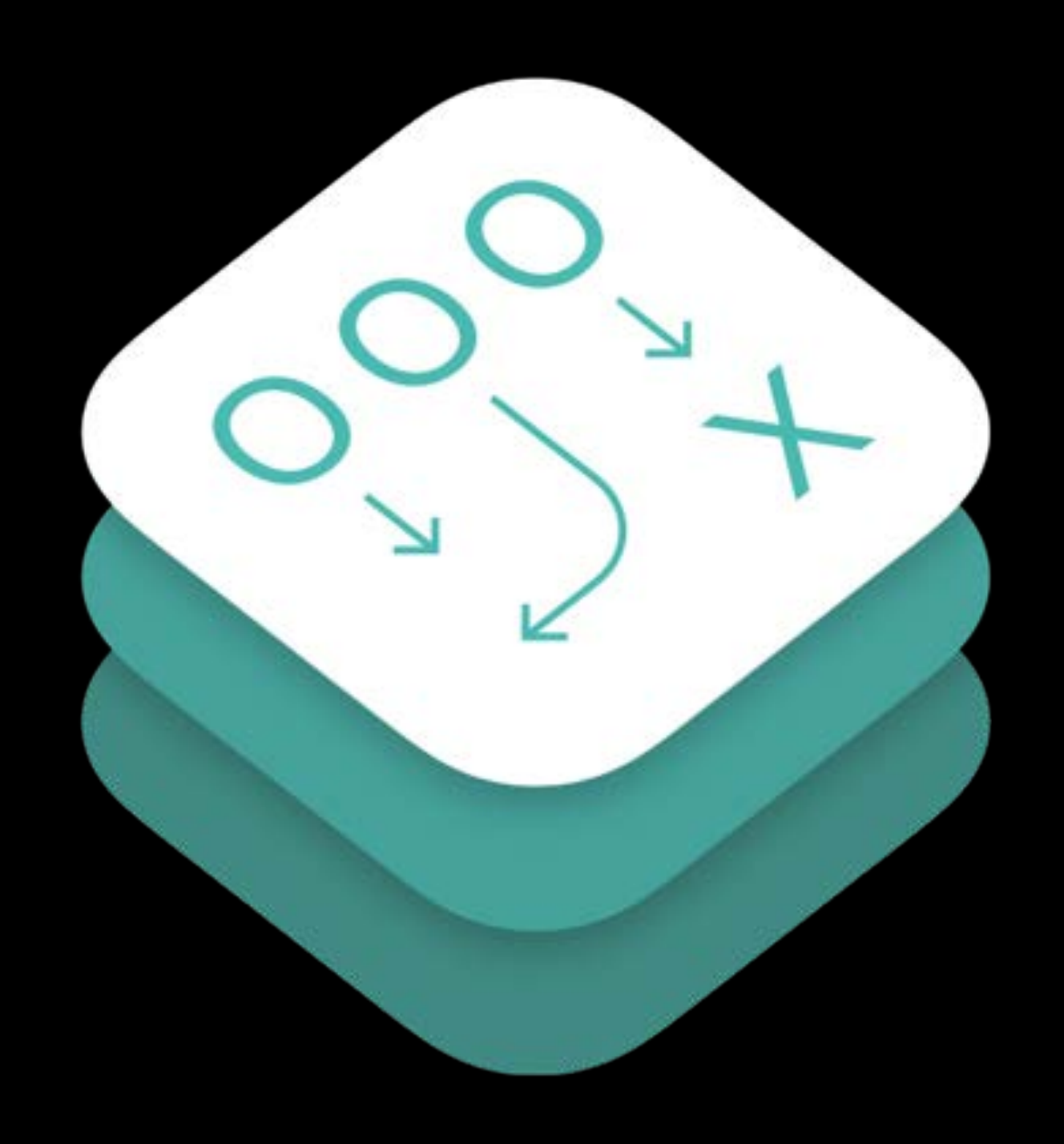

#### GameplayKit

#### GameplayKit Mission

- Common design patterns and architecture
- Standard gameplay algorithms
- Applicable to many genres

Provide gameplay solutions

Graphics- and engine-agnostic

• SpriteKit, SceneKit, Metal, and more

# GameplayKit Bringing game ideas to life

Entities & **Components** 

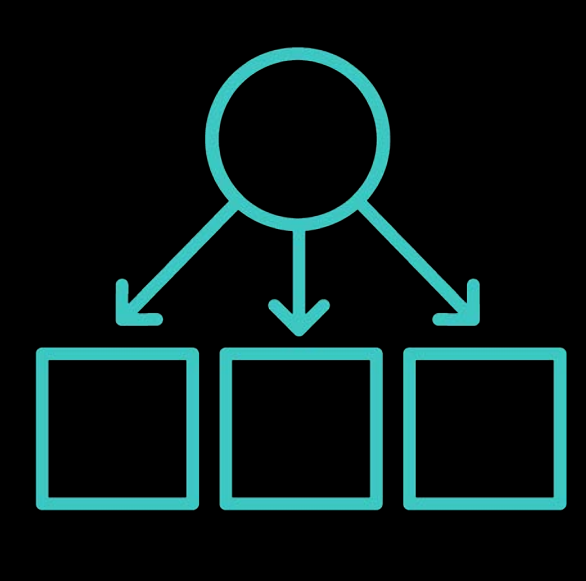

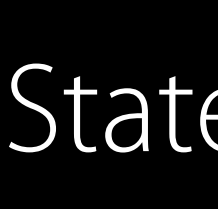

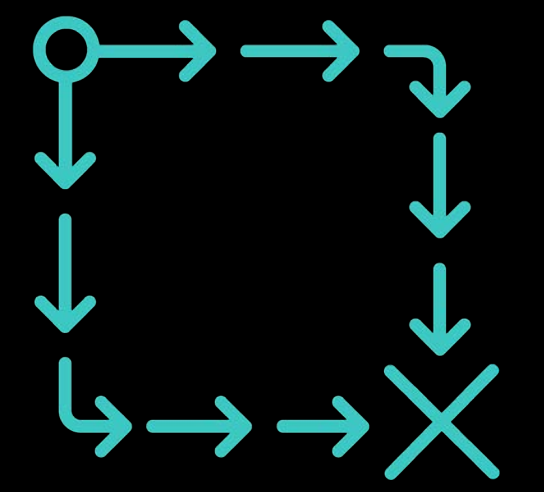

Pathfinding

999

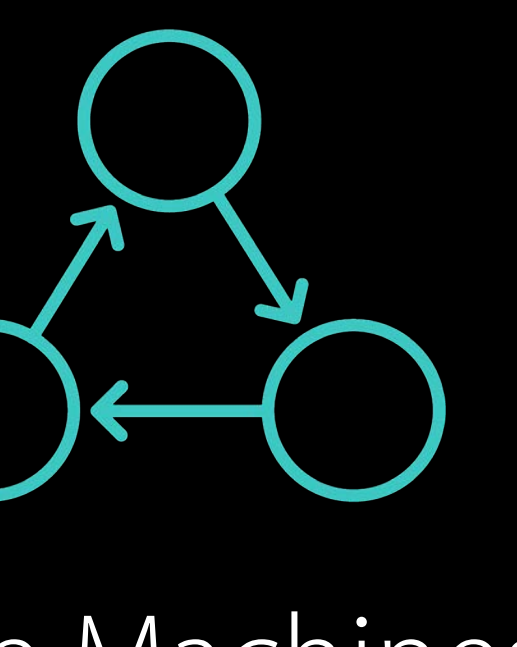

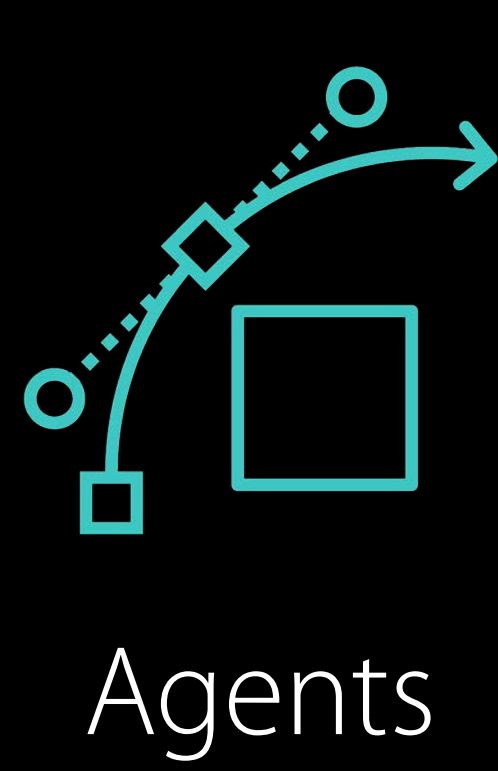

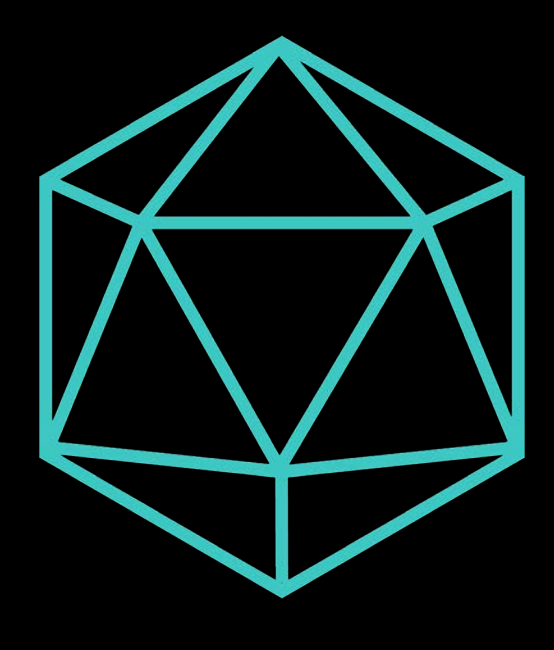

Sources

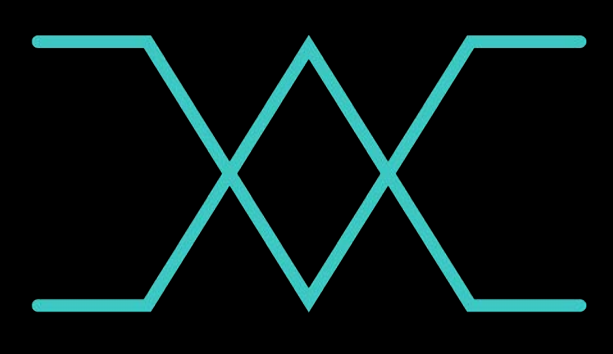

MinMax AI Random Rule Systems

State Machines

Entities and Components

### Entities and Components Background—Classic problem

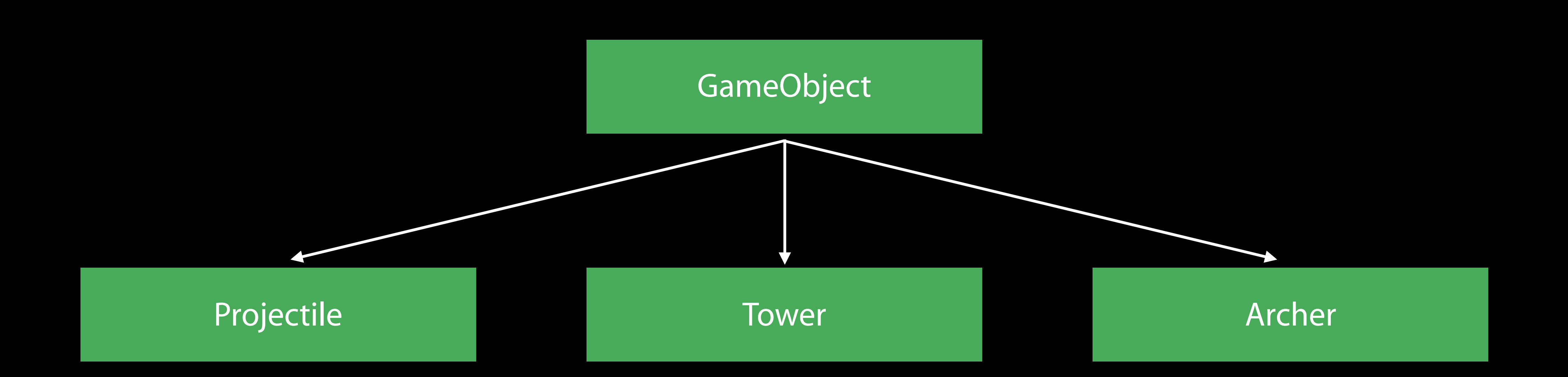

- Where does [shoot:] go?
- Where does [move: ] go?
- Where does [isTargetable] go?

### Entities and Components Background—Modern solution

Projectile Archer

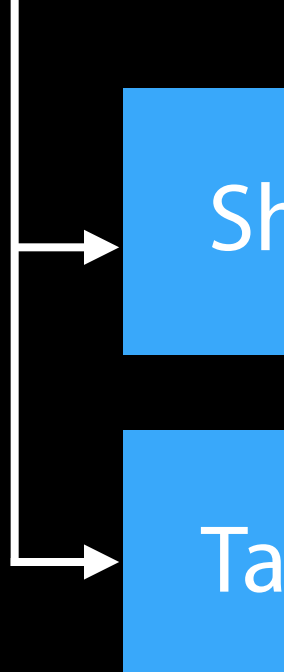

#### MoveComponent MoveComponent ShootComponent

ShootComponent

TargetComponent

TargetComponent

Entity

#### Entities and Components Background

Great way to organize game logic Easy-to-maintain Easy-to-collaborate Scales with complexity Dynamic behavior

### Entities and Components GKEntity

Collection of components Dynamically add/remove components Access components by class type Update all components

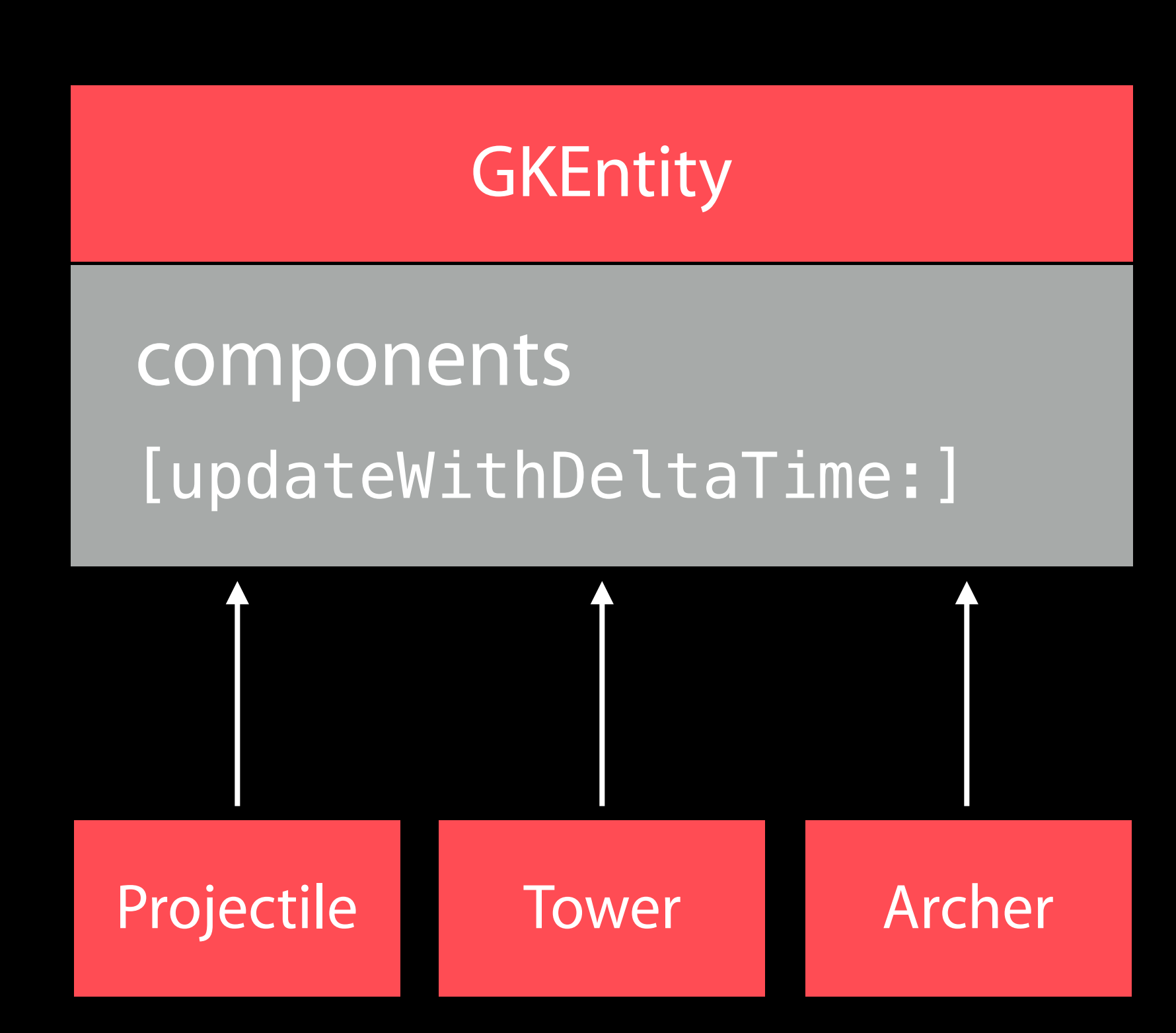

### Entities and Components GKComponent

Subclass to add functionality Store component data as properties Custom selectors extend functionality Updated by their entity's update Implement logic in [updateWithDeltaTime:]

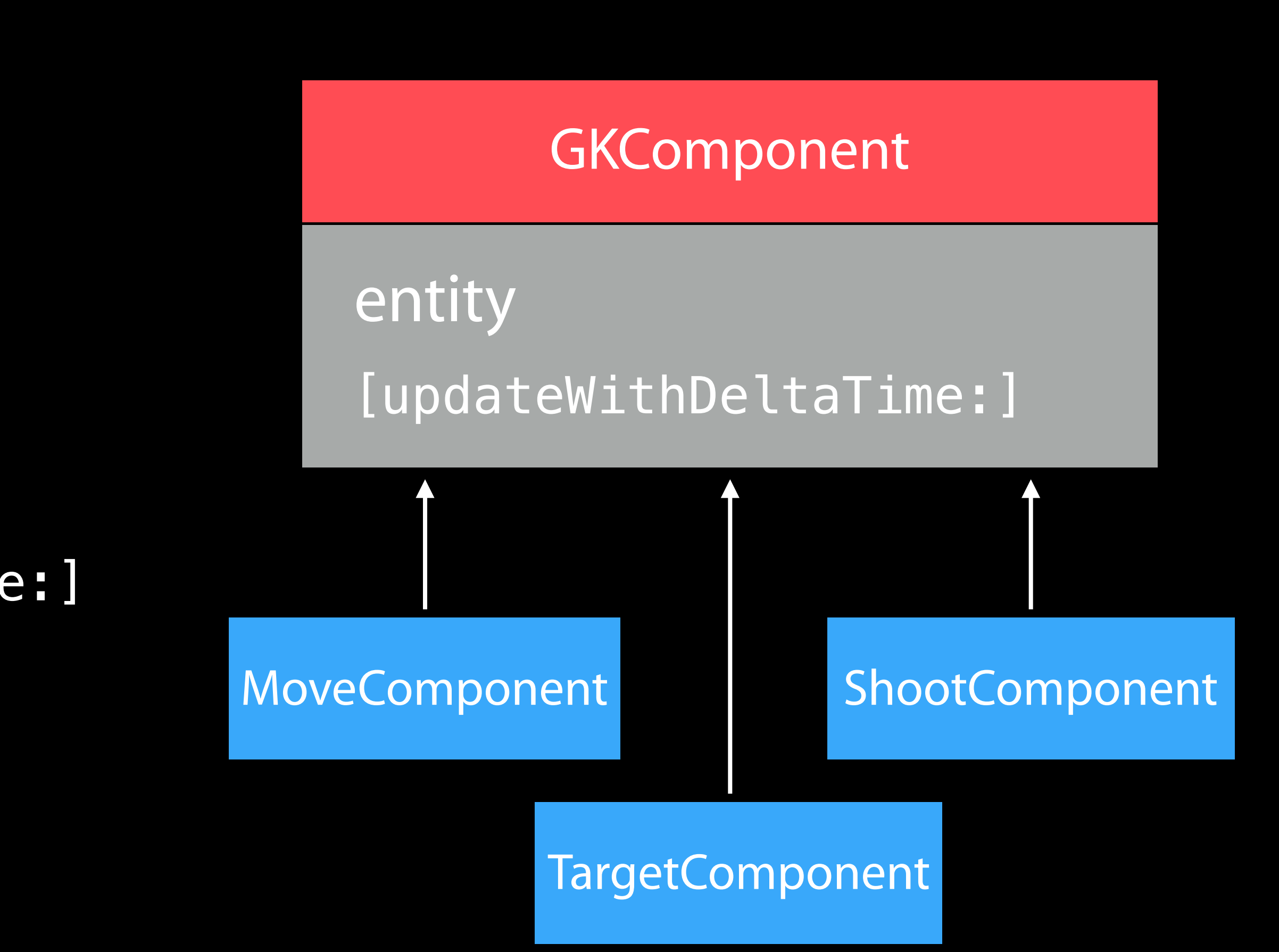

### Entities and Components GKComponentSystem

Collection of components from different entities

- All components are of the same class Use when update order is important
- Update AI before movement, etc

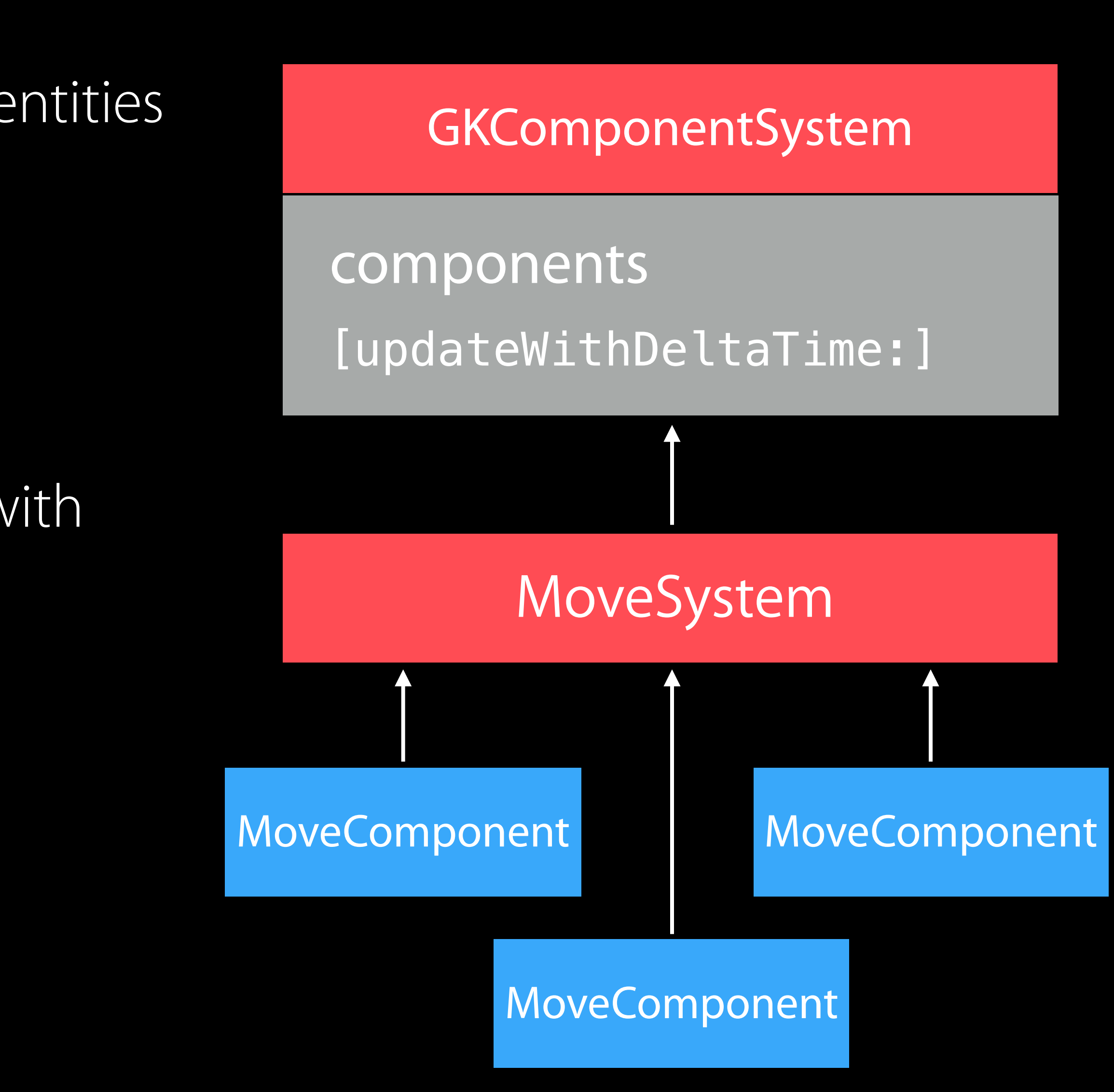

Components in a system do not update with their entity's update

#### Entities and Components Example

/\* Make our archer \*/  $G$ KEntity  $*$ archer = [GKEntity entity];

/\* Archers can move, shoot, be targeted \*/ [archer addComponent: [MoveComponent component]]; [archer addComponent: [ShootComponent component]]; [archer addComponent: [TargetComponent component]];

/\* Create MoveComponentSystem \*/ GKComponentSystem \*moveSystem = [GKComponentSystem systemWithComponentClass:MoveComponent.class];

/\* Add archer's MoveComponent to the system \*/ [moveSystem addComponent: [archer componentForClass:MoveComponent.class]];

- 
- 
- 
- 
- 

# State Machines

# State Machines Example

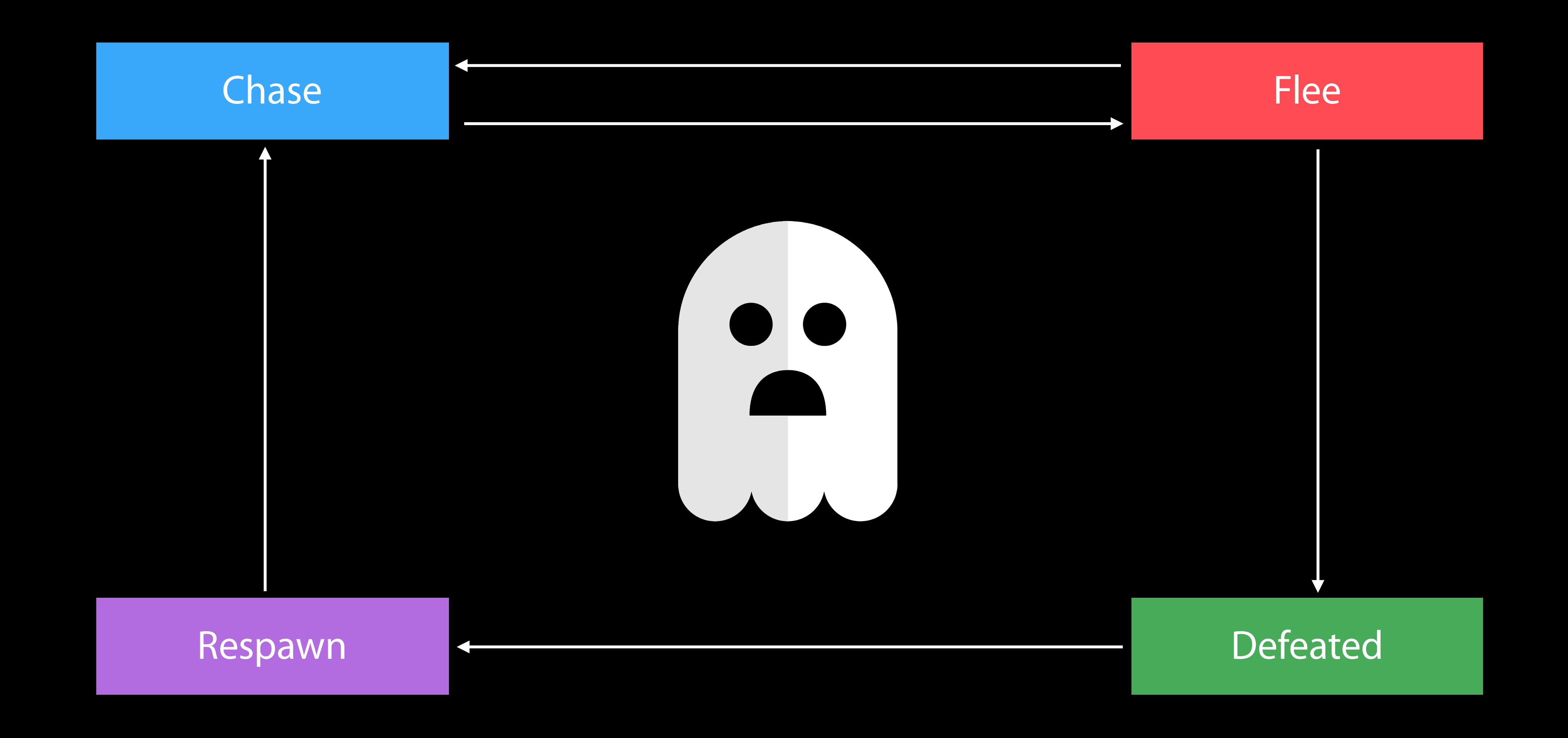

#### State Machines Background

Backbone of many gameplay elements Games are a collection of state machines

• Animation, AI, UI, levels, etc.

# IdleAnimation <>>
MoveAnimation AttackAnimation

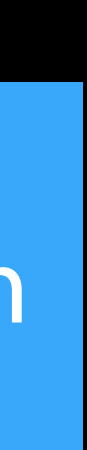

Common implementation removes boilerplate States reused throughout your game

#### State Machines GKStateMachine

General purpose finite state machine

- Checks if transition is valid
- Calls [exit] on previous, [enter] on next state

Updates currentState

- Single current state
- All possible states

[enterState] causes state transition

#### GKStateMachine

currentState [enterState] [updateWithDeltaTime:]

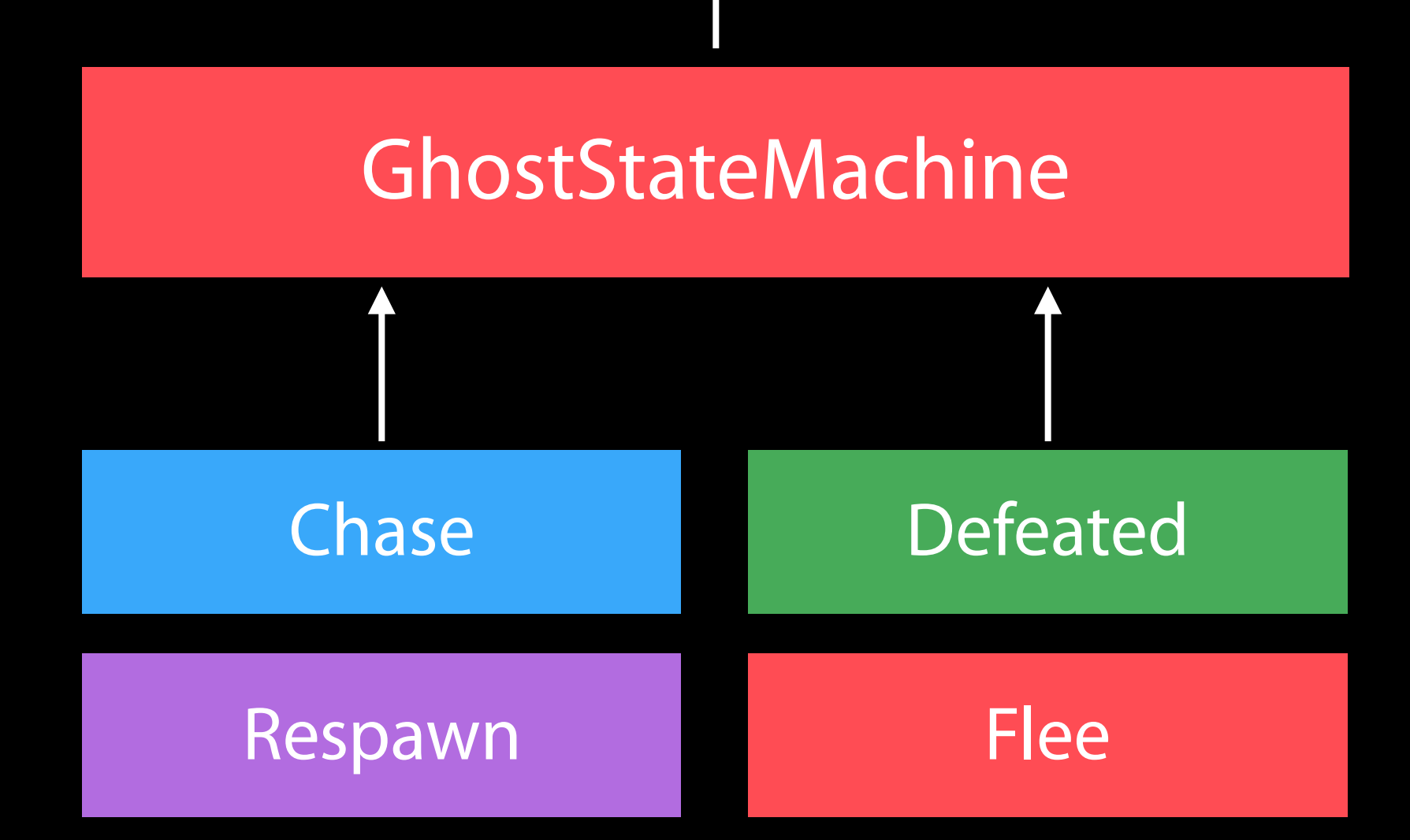

#### State Machines **GKState**

Abstract class

- These are called by the state machine Override [isValidNextState:]
- to control edges
- By default, all edges are valid
- Can be dynamic, based on internal state

#### **GKState**

Implement logic in Enter/Exit/Update

stateMachine [isValidNextState:] [didEnterWithPreviousState:] [willExitWithNextState:] [updateWithDeltaTime:]

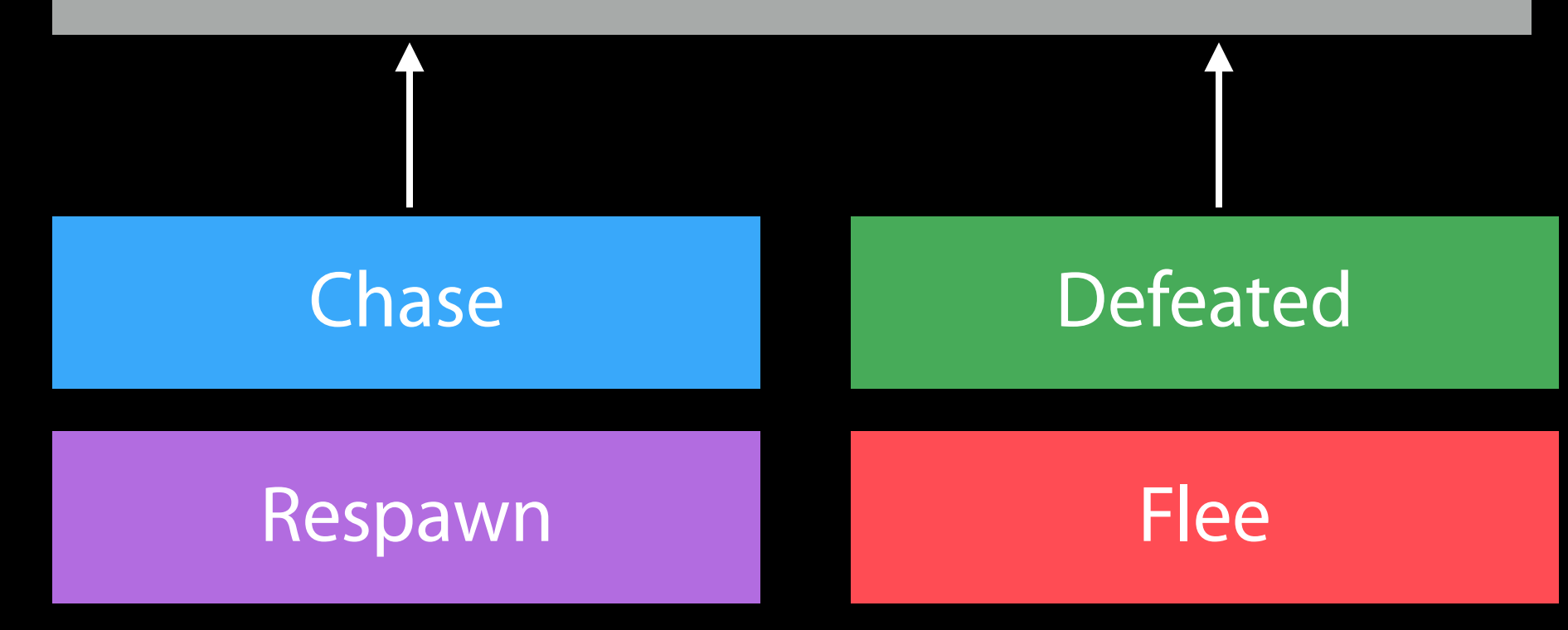

#### State Machine Example

/\* Make some states - Chase, Flee, Defeated, Respawn \*/ ChaseState  $*chase = [ChaseState]$ ;  $FleeState *flee = [FleeState state];$ DefeatedState \*defeated = [DefeatedState state];  $RespawnState *respawn = [RespawnState state];$ 

 $/*$  Enter our initial state - Chase  $*/$ [stateMachine enterState:chase];

/\* Create a state machine \*/ GKStateMachine \*stateMachine = [GKStateMachine stateMachineWithStates:

@[chase, flee, defeated, respawn]];

Agents, Goals, and Behaviors

### Agents, Goals, and Behaviors Concepts

Agents are autonomously moving entities

- Driven by behaviors and goals
- Realistic constraints
- Behaviors are made up of goals
- Goals combined via weights

#### Agents, Goals, and Behaviors Background

Games need believable movements Organic behaviors look intelligent Realistic movement

- Has inertia
- Avoids obstacles
- Avoids other entities
- Follows paths

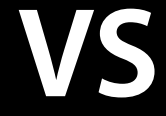

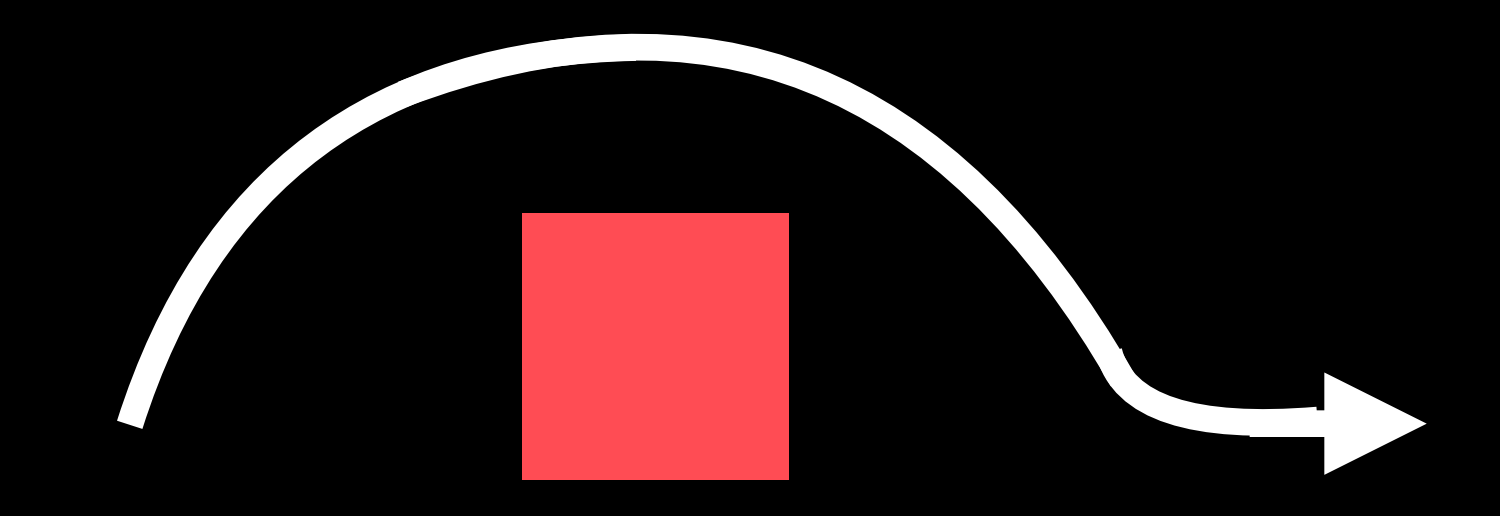

#### Agents, Goals, and Behaviors Overview

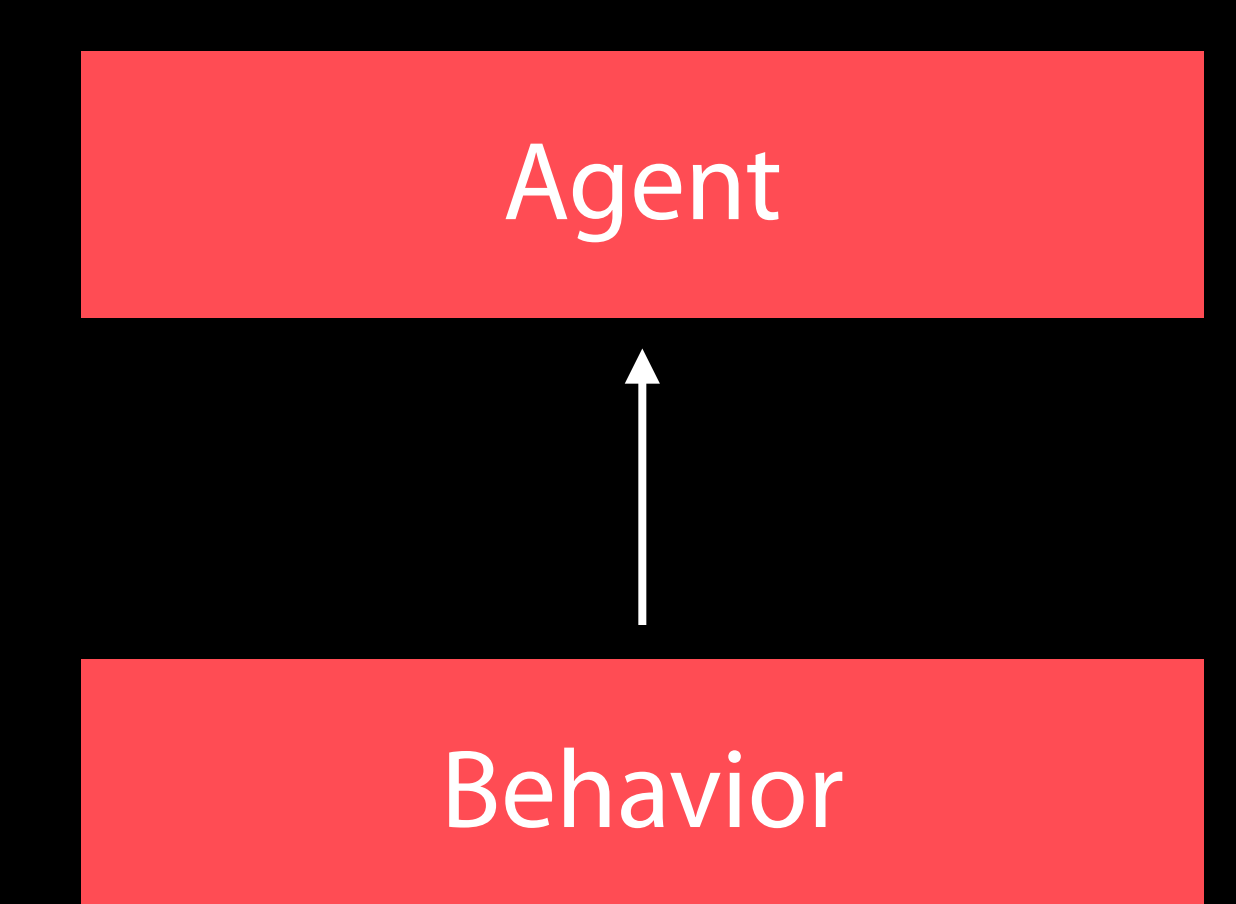

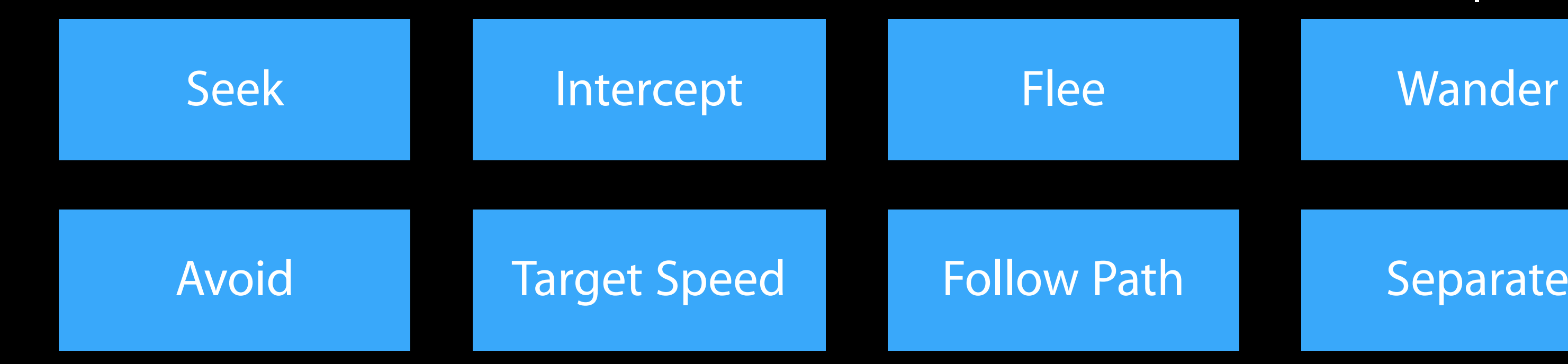

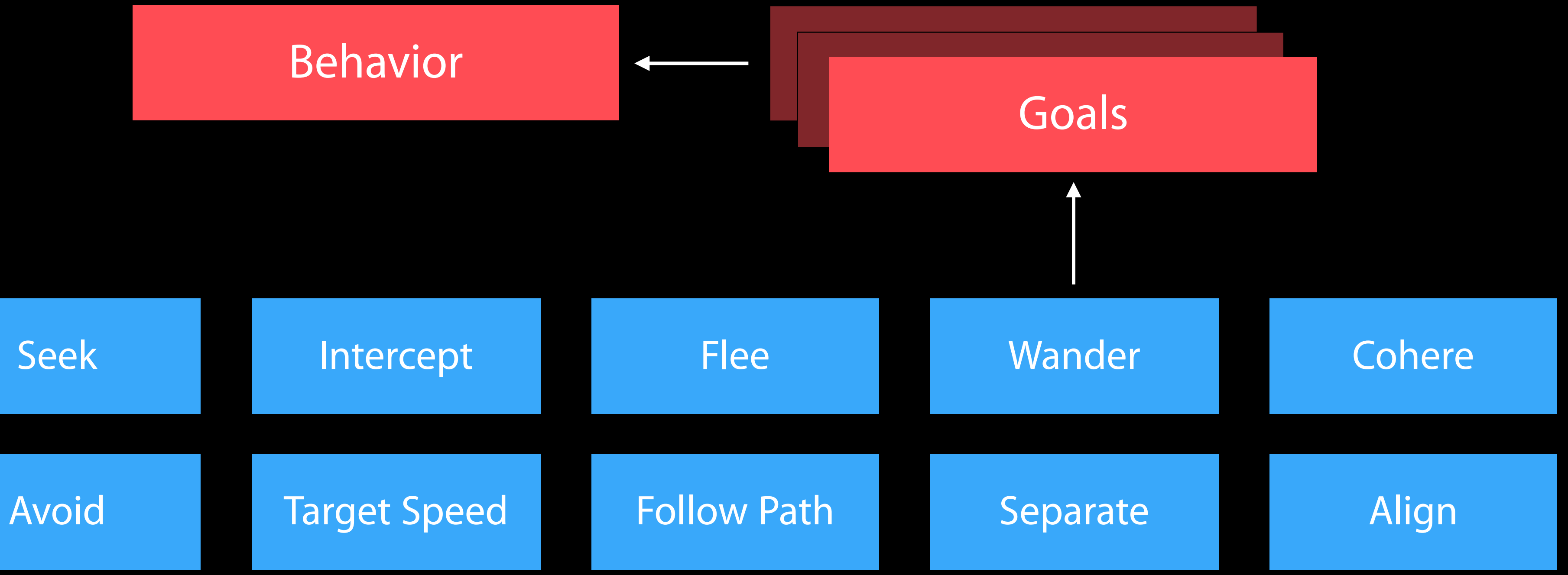

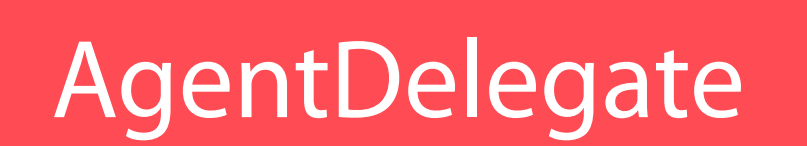

# Agents, Goals, and Behaviors GKAgent

Simple autonomous point-mass Is a GKComponent Update applies behavior

- Goals change acceleration
- Velocity, position, rotation updated Units are dimensionless
- Game-world specific

#### **GKAgent**

- delegate
- behavior
- mass
- radius
- maxSpeed
- maxAcceleration
- [updateWithDeltaTime:]

#### GKAgent2D

position velocity rotation

#### GKComponent

#### Agents, Goals, and Behaviors GKBehavior

- Add/remove goals
- Modify weights

Dictionary-like container of goals Dynamically modify behavior

Set behavior on agent to use it

#### **GKBehavior**

goalCount [setWeight:forGoal:] [removeGoal:] [goalAtIndex:]

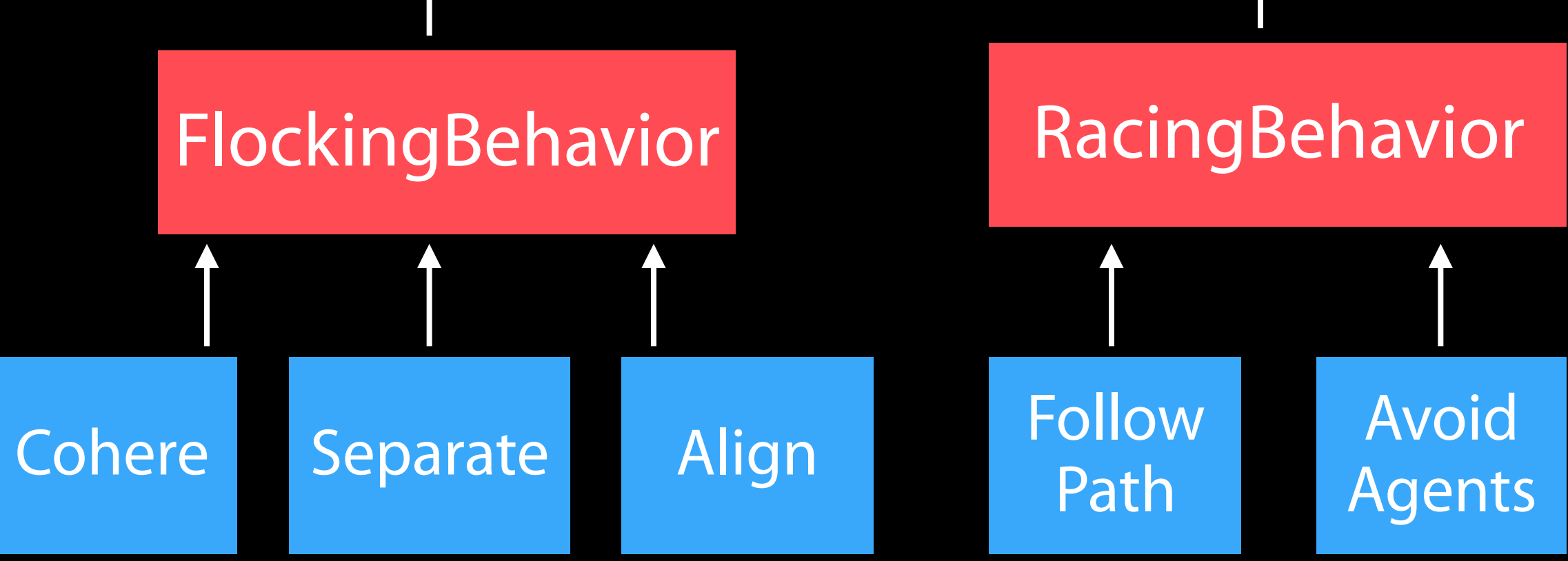

#### Agents, Goals, and Behaviors Example

/\* Make some goals, we want to seek the enemy, avoid obstacles, target speed \*/ GKGoal \*seek = [GKGoal goalToSeekAgent:enemyAgent]; GKGoal \*avoid = [GKGoal goalToAvoidObstacles:obstacles]; GKGoal \*targetSpeed = [GKGoal goalToReachTargetSpeed:50.0f];

 $/*$  Make an agent  $-$  add the behavior to it  $*/$ GKAgent2D \*agent = [[GKAgent2D\* alloc] init]; agent.behavior = behavior;

/\* Combine goals into behavior

GKBehavior \*behavior = [GKBehavior behaviorWithGoals:@[seek,avoid,targetSpeed] andWeights:@[@1.0,@5.0,@0.5]];

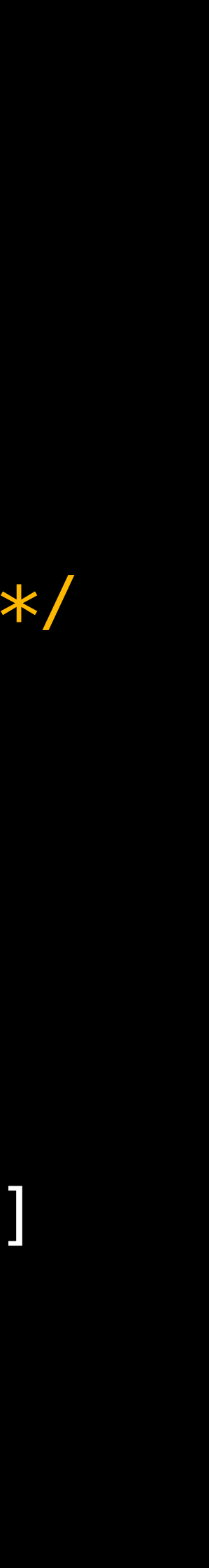

### Agents, Goals, and Behaviors GKAgentDelegate

Sync graphics, animations, physics, etc. [agentWillUpdate:] called before updates I agentDidUpdate: ] called after updates GKAgentDelegate

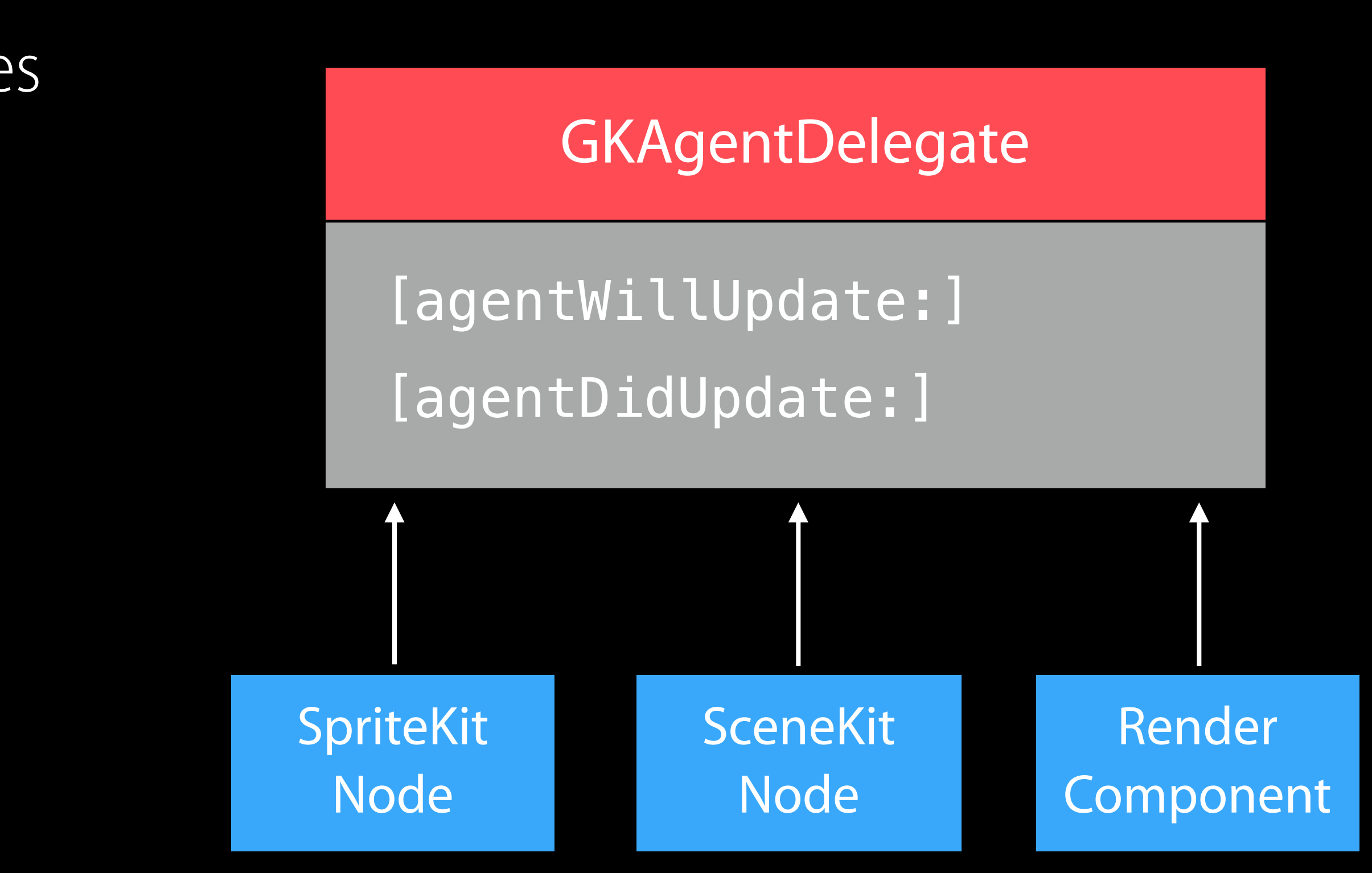

### Agents, Goals, and Behaviors SpriteKit delegate example

@implementation MyAgentSpriteNode … - (void)agentWillUpdate:(GKAgent2D \*)agent {

/\* Position the agent to match our sprite \*/ agent.position = self.position; agent.rotation = self.zRotation;

}

- (void)agentDidUpdate:(GKAgent2D \*)agent {

```
/* Update the sprite's position to match the agent */ 
   self.position = agent.position;
   self.zRotation = agent.rotation;
}<br>}
… 
@end
```
# *Demo* Agents and goals

Pathfinding

### Pathfinding The problem

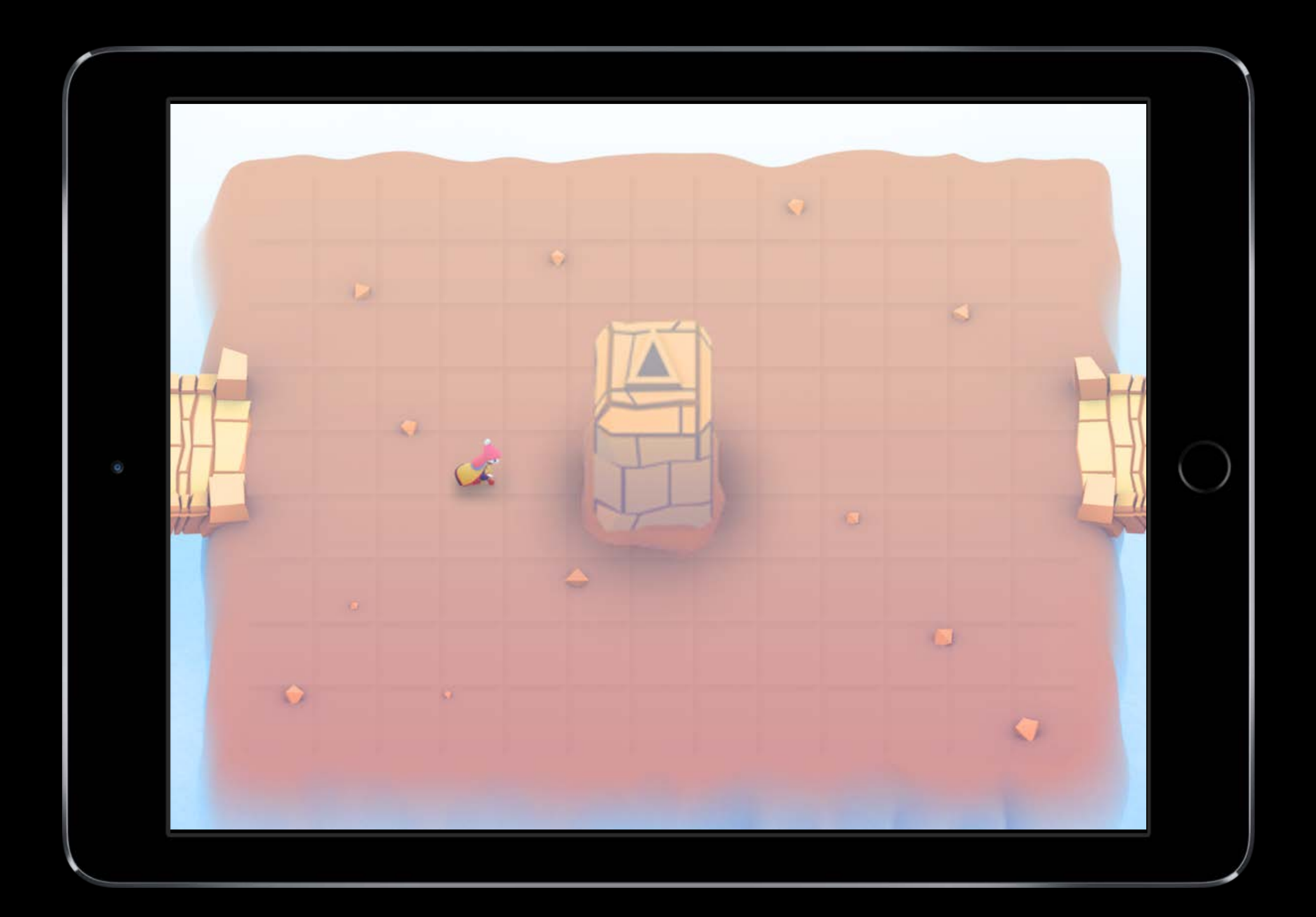

### Pathfinding The problem

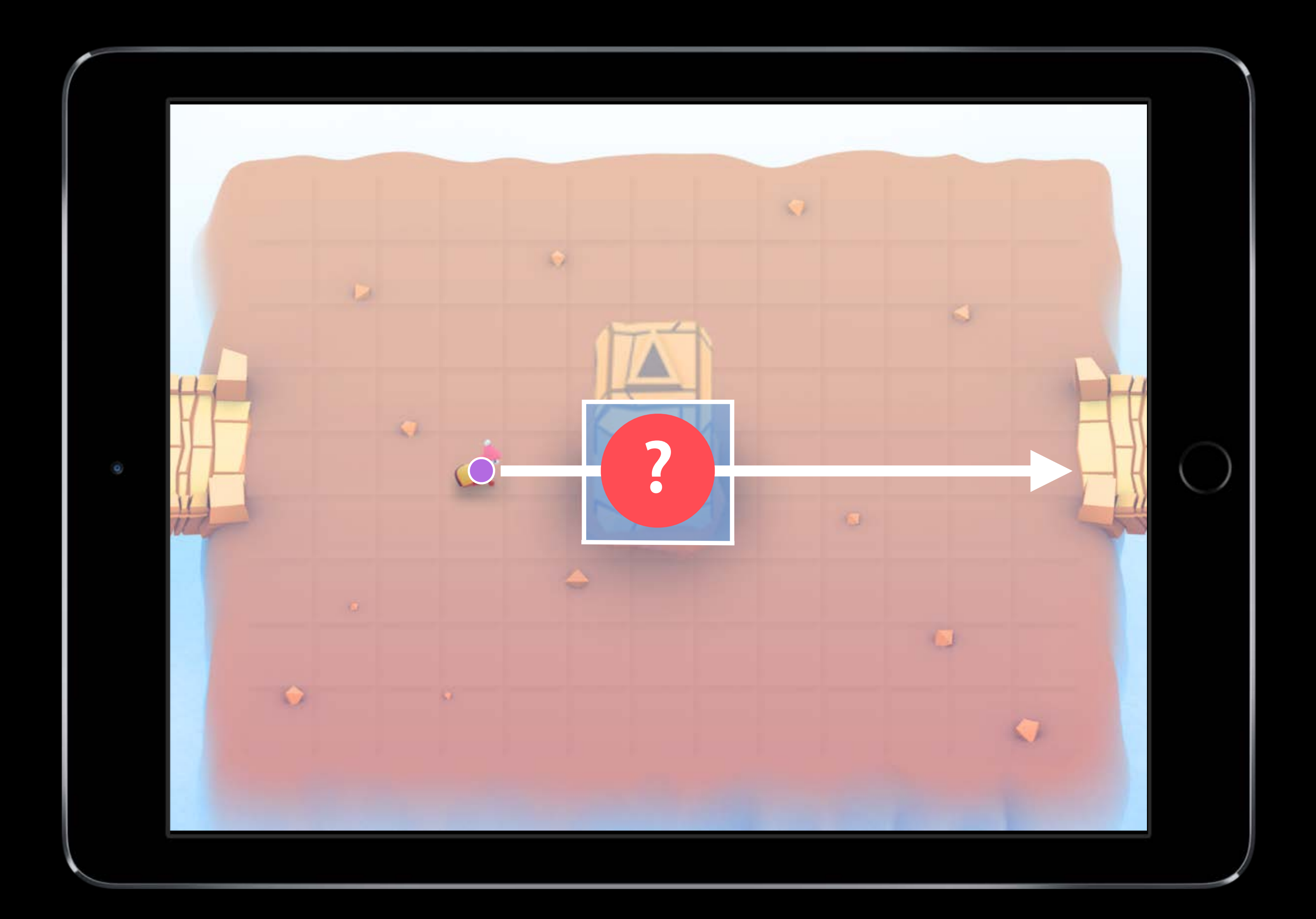

#### Pathfinding The solution

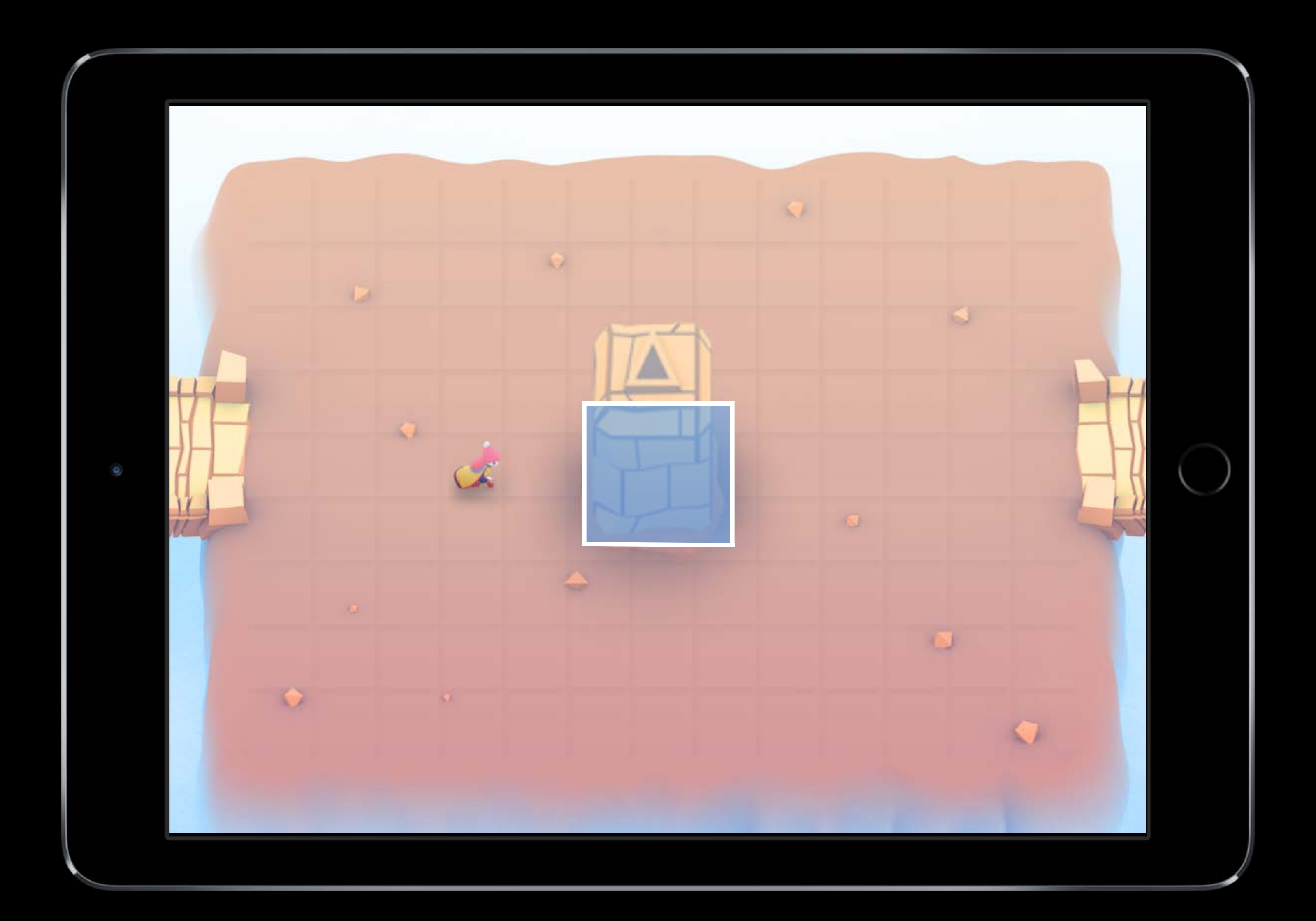

#### Pathfinding The solution

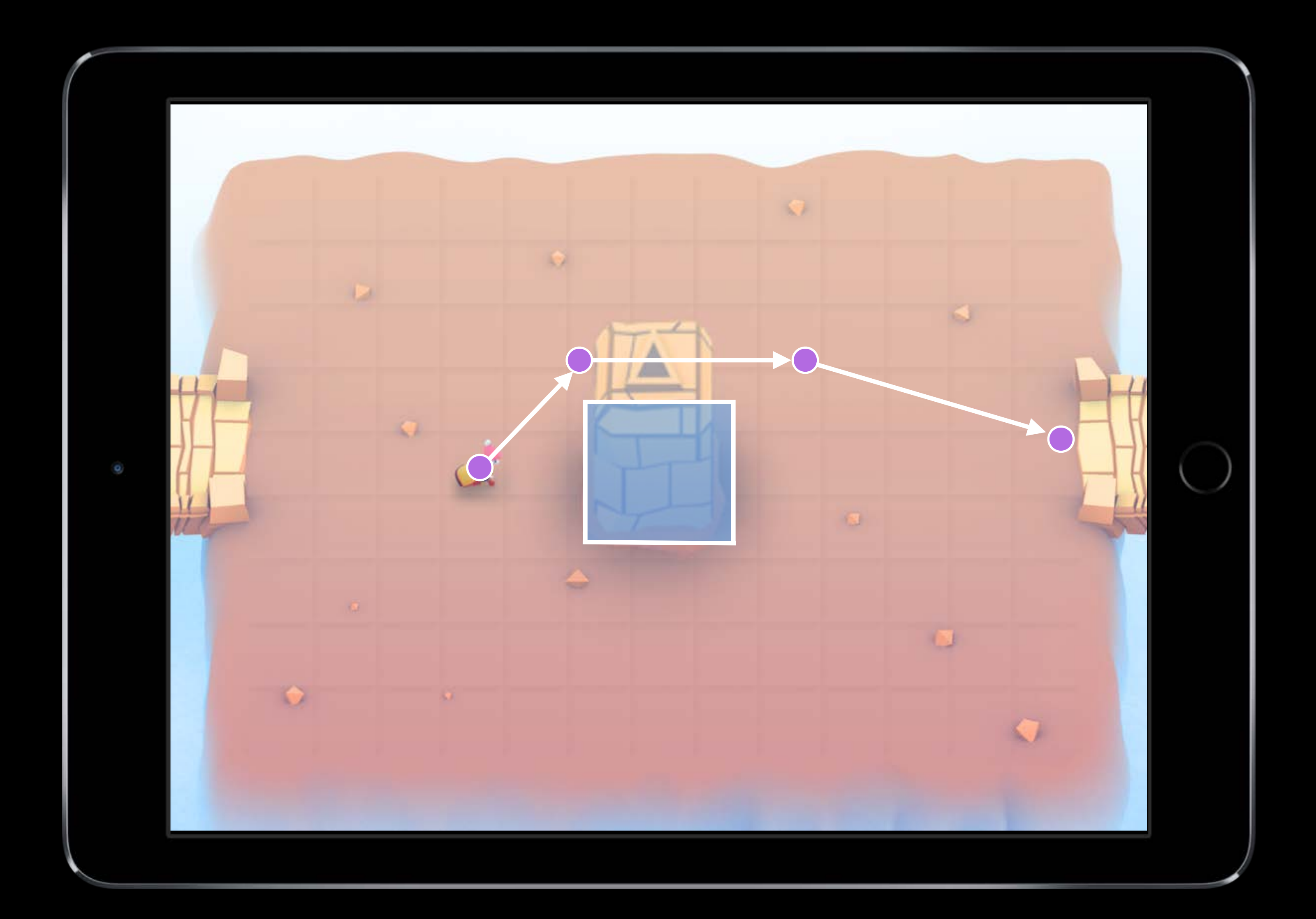

# Pathfinding Concepts

Pathfinding operates on a navigation graph Graphs are collections of nodes Nodes are joined by connections Connections are directional Optimal path exists between any two connected nodes

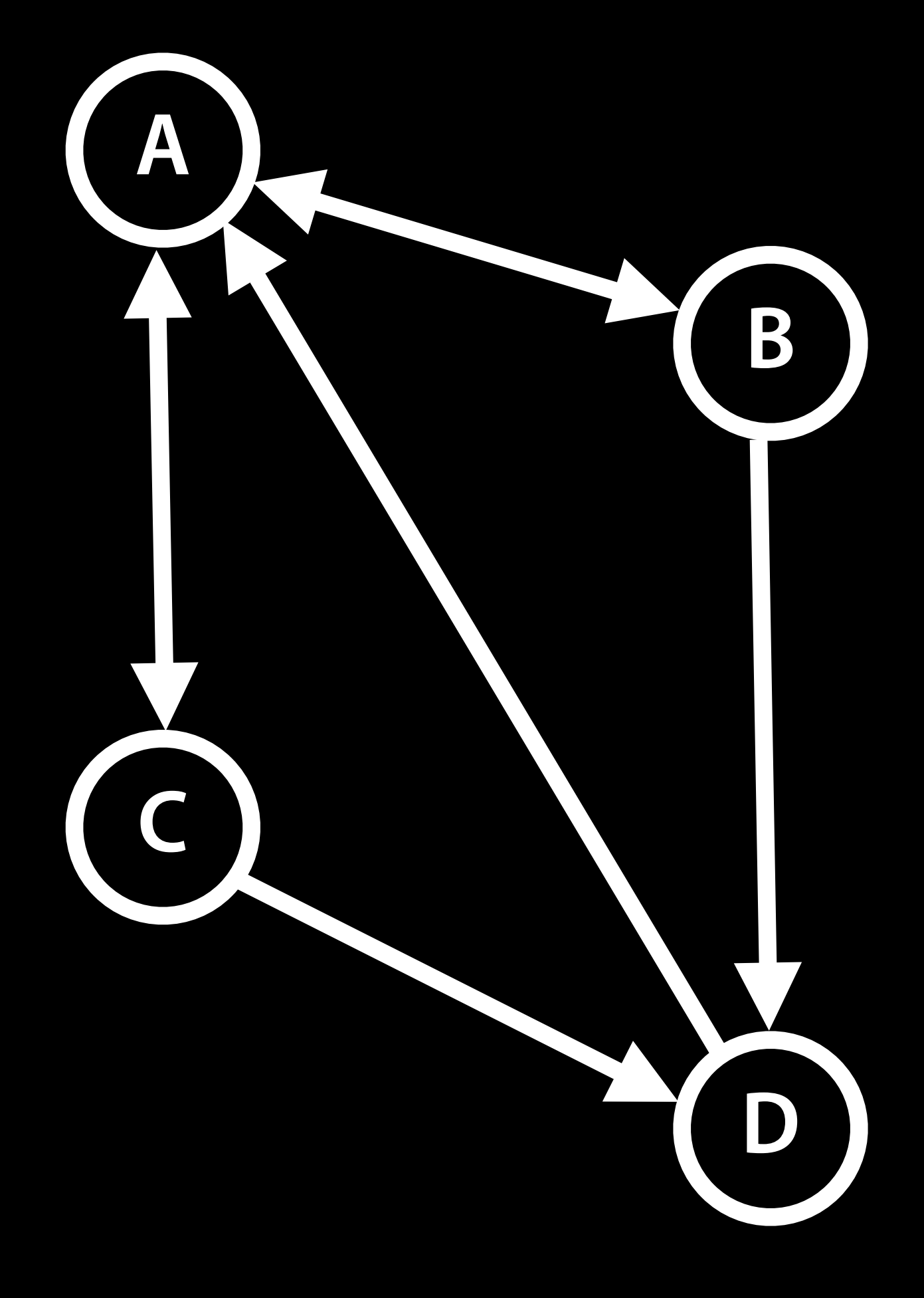

# Pathfinding GKGraph

- Grid graphs
- Obstacle graphs

Abstract graph base class Container of graph nodes Dynamic add / remove nodes Connect new nodes Find paths between nodes Two specializations

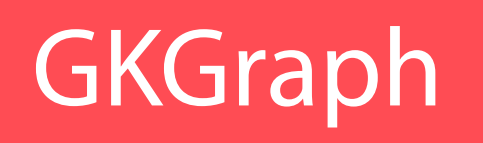

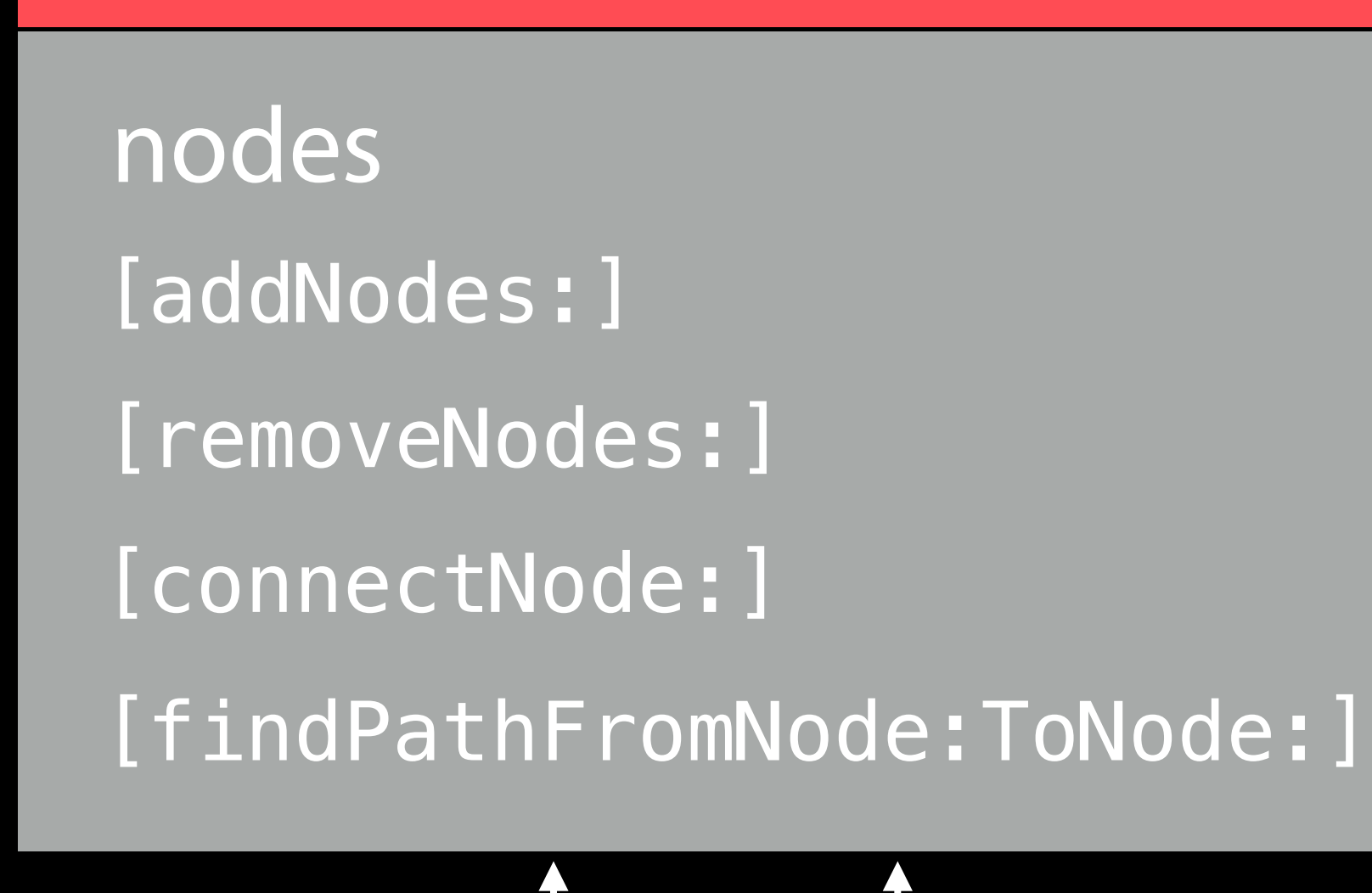

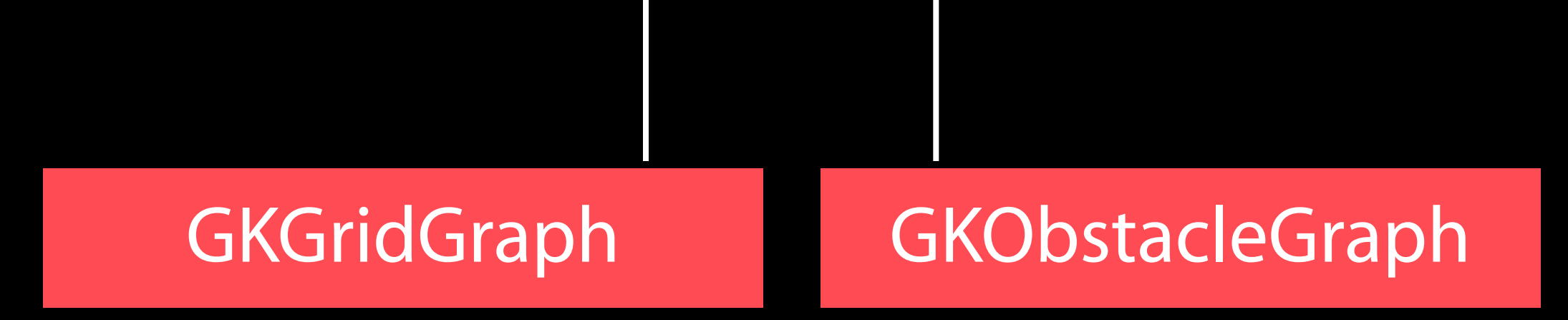

### Pathfinding Overview

Find paths in navigation graphs Generate navigation graphs from

- Obstacles
- Grids
- SpriteKit scenes

Dynamically modify graphs

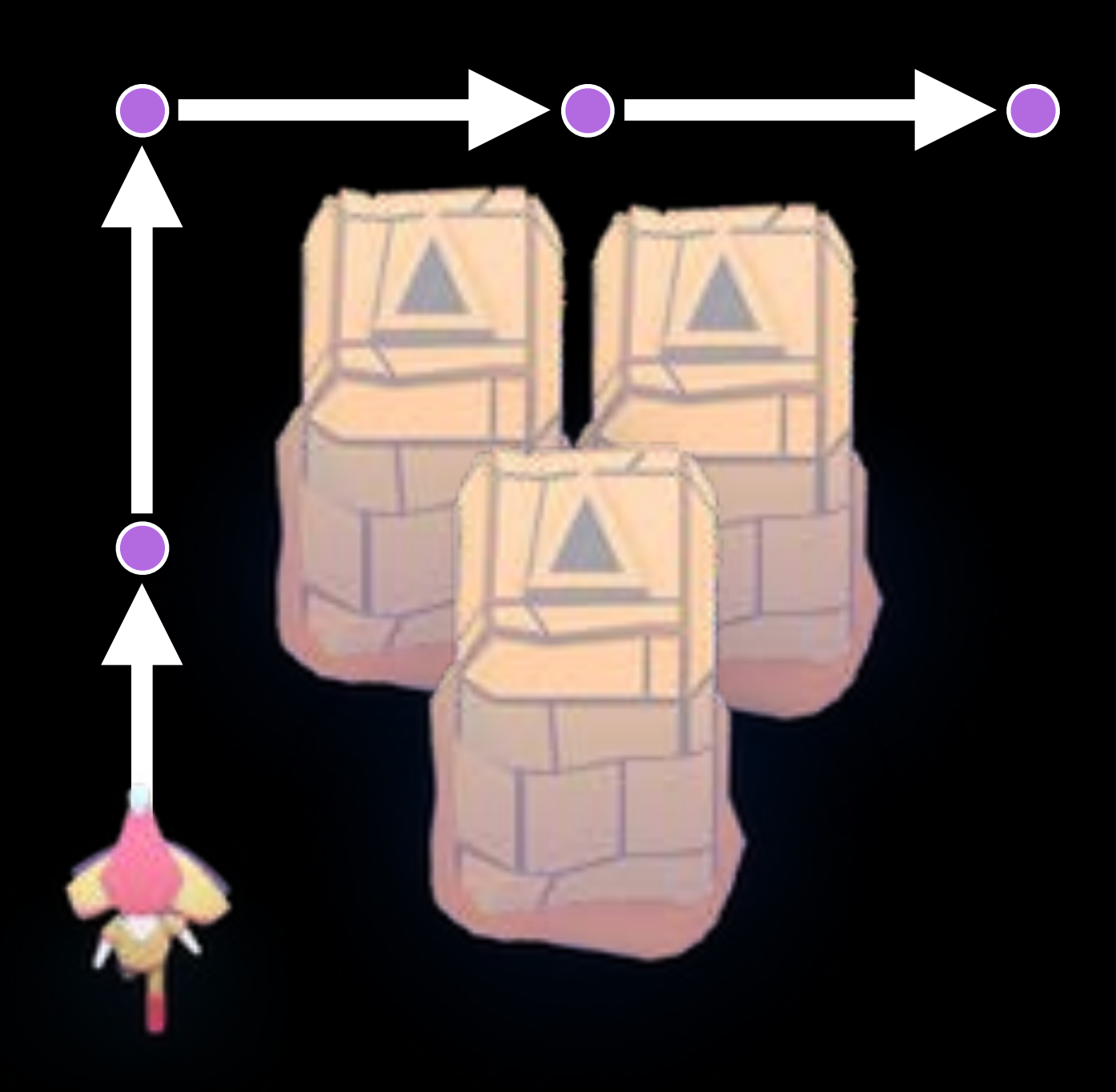
## Pathfinding GKGridGraph

Specialized for a 2D Grid Creates nodes on the grid

- Cardinal connections
- Optional diagonal connections Easy add/remove of grid nodes

#### **GKGridGraph**

gridOrigin gridWidth gridHeight diagonalsAllowed [nodeAtGridPosition:] [connectNodeToAdjacentNodes:]

**GKGridGraphNode** 

gridPosition

## Pathfinding GKObstacleGraph

- Obstacles are arbitrary polygons Dynamically add/remove obstacles Dynamically connect nodes Buffer radius
- "Safety zone" around obstacles
- Game-dependent size

#### **GKObstacleGraph**

Specialized for pathing around obstacles

obstacles bufferRadius [addObstacles:] [removeObstacles:] [connectNodeUsingObstacles:] [lockConnectionFromNode:] [unlockConnectionFromNode:]

GKGraphNode2D

position

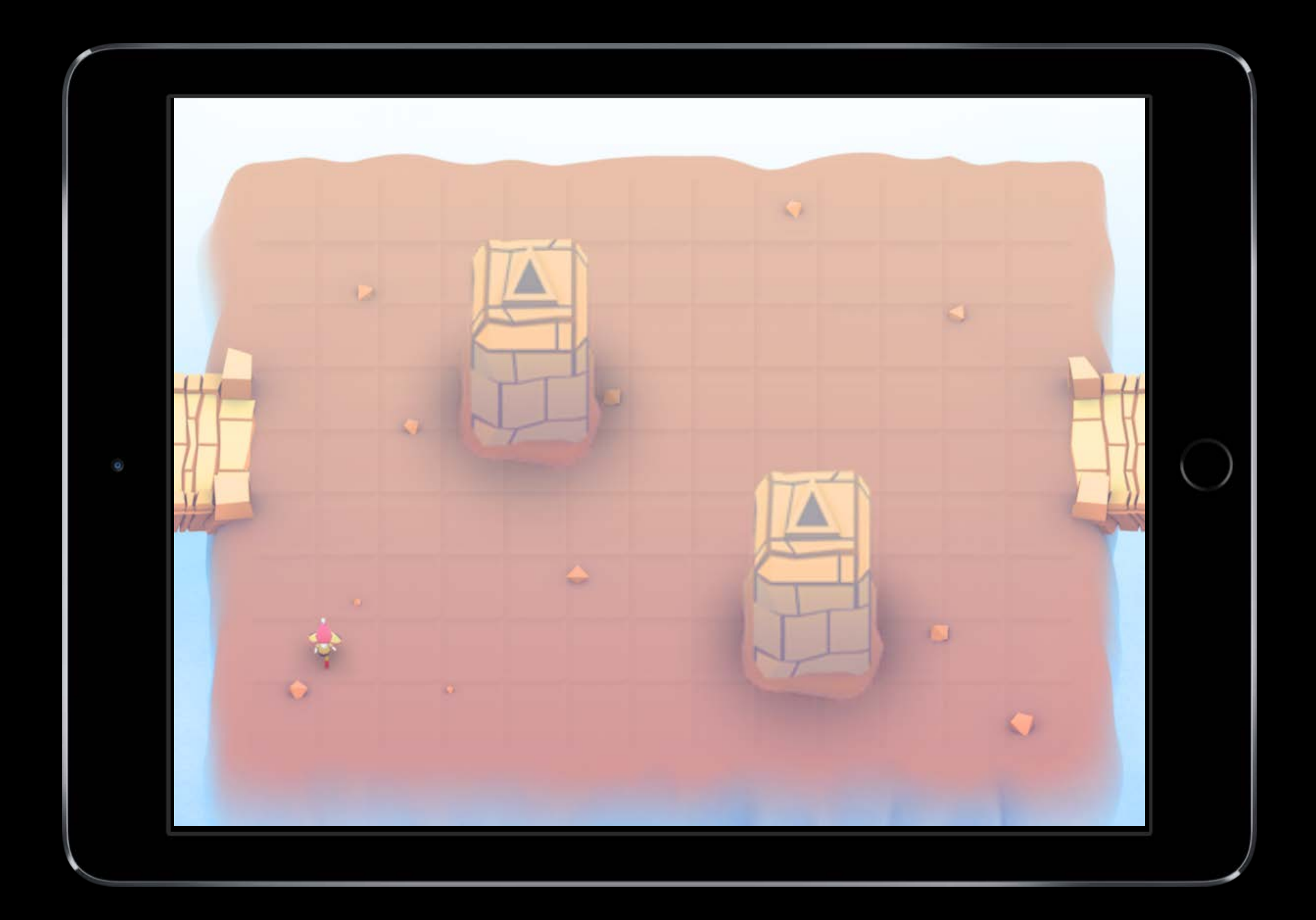

![](_page_39_Picture_1.jpeg)

![](_page_40_Picture_1.jpeg)

![](_page_41_Picture_1.jpeg)

![](_page_42_Picture_1.jpeg)

![](_page_43_Picture_1.jpeg)

![](_page_44_Picture_1.jpeg)

![](_page_45_Picture_1.jpeg)

## Pathfinding GKObstacleGraph example

 $/*$  Make an obstacle - a simple square  $*/$ vector\_float2 points[] = {{400,400}, {500,400}, {500,500}, {400,500}}; GKPolygonObstacle \*obstacle = [[GKPolygonObstacle alloc] initWithPoints:points count:4];

/\* Make an obstacle graph \*/ GKObstacleGraph  $*$ graph = [GKObstacleGraph graphWithObstacles:@[obstacle] bufferRadius:10.0f];

/\* Make nodes for hero position and destination \*/  $GKGraphNode2D *startNode = [GKGraphNode2D nodeWithPoint: hero, position];$  $GKGraphNode2D *endNode = [GKGraphNode2D nodeWithPoint:goalPosition];$ 

/\* Find path from start to end \*/ NSArray  $*path = [graph findPathFromNode: startNode toNode:endNode]$ ;

/\* Connect start and end node to graph \*/ [graph connectNodeUsingObstacles:startNode]; [graph connectNodeUsingObstacles:endNode];

# Pathfinding Advanced: GKGraphNode

Graph node base class Subclass for

- Advanced or non-spatial costs
- Control over pathfinding

Create your own graphs

- Manually manage connections
- Good for abstract or non-spatial graphs

#### **GKGraphNode**

connectedNodes [addConnections:] [removeConnections:] [costToNode:] [findPathToNode:]

GKGridGraphNode GKGraphNode2D

## Pathfinding SpriteKit integration

Easily generate obstacles from SKNode bounds, physics bodies, or textures

/\* Makes obstacles from sprite textures \*/ (NSArray\*)obstaclesFromSpriteTextures:(NSArray\*)sprites accuracy:(float)accuracy; /\* Makes obstacles from node bounds \*/

(NSArray\*)obstaclesFromNodeBounds:(NSArray\*)nodes;

/\* Makes obstacles from node physics bodies \*/ (NSArray\*)obstaclesFromNodePhysicsBodies:(NSArray\*)nodes;

# *Demo* SpriteKit integration

#### MinMax AI Ross Dexter

## MinMax AI Example

Many games need equal AI opponents

- Can play the entire game
- Play by the same rules as human players

Chess, Checkers, Tic-Tac-Toe, etc.

![](_page_51_Figure_5.jpeg)

![](_page_51_Picture_6.jpeg)

## MinMax AI Example

MinMax AI

- Looks at player moves
- Builds decision tree
- Maximizes potential gain
- Minimizes potential loss

Tic-Tac-Toe example

- Right branch optimal
- Other branches lead to potential loss

![](_page_52_Figure_9.jpeg)

![](_page_52_Picture_10.jpeg)

## MinMax AI Features

AI-controlled opponents Suggest move for human players Best suited for turn-based games

- Any game with discrete moves Variable difficulty
- Adjust look ahead
- Select suboptimal moves

## MinMax AI Overview

![](_page_54_Figure_1.jpeg)

## MinMax AI GKGameModel protocol

- List of players
- Currently active player
- Player scores
- Possible player moves

Abstract of the current game state

Apply moves for players

Changes game state

#### **GKGameModel**

players activePlayer [setGameModel:] [gameModelUpdatesForPlayer:] [scoreForPlayer:] [applyGameModelUpdate:]

## MinMax AI GKGameModel protocols

GKGameModelUpdate

- Abstract of a game move
- Used by MinMax to build decision tree
- Apply to GKGameModel to change state GKGameModelPlayer
- Abstract for a player of the game
- Players make moves via GKGameModelUpdate

#### GKGameModelUpdate

#### GKGameModelPlayer

#### playerId

![](_page_56_Picture_10.jpeg)

## MinMax AI GKMinmaxStrategist

Operates on a GKGameModel maxLookAheadDepth is search depth [bestMoveForPlayer:] for optimal outcome • Ties can be broken at random [randomMoveForPlayer:] for N best moves Returns a GKGameModelUpdate

#### GKMinmaxStrategist

gameModel maxLookAheadDepth [bestMoveForPlayer:] [randomMoveForPlayer:]

## MinMax AI GKMinmaxStrategist example

/\* ChessGameModel implements GKGameModel \*/ ChessGameModel \*chessGameModel = [ChessGameModel new]; GKMinmaxStrategist \*minmax = [GKMinmaxStrategist new];

 $minmax$ .gameModel = chessGameModel;  $minnax.mackLookAheadDepth = 6;$ 

 $/*$  Find the best move for the active player  $*/$  $ChessGameUpdate *chessGameUpdate =$ [minmax bestMoveForPlayer:chessGameModel.activePlayer];

/\* Apply update to the game model \*/ [chessGameModel applyGameModelUpdate:chessGameUpdate];

# *Demo* Stone Flipper AI

# Random Sources

## Random Sources Background

Games have unique random number needs rand() gives us random numbers, but we need more

- Platform-independent determinism
- Multiple sources
- Number distribution

This is where random sources come in

## Random Sources Features

Game quality random sources

- True random
- Gaussian
- Anti-clustering
- Deterministic
- Serializable
- Industry-standard algorithms

Random distributions

NSArray shuffling

### Random Sources GKRandomSource

Base class for random sources Adopts NSSecureCoding, NSCopying Guaranteed determinism with same seed

- If no seed is given, one is drawn from a system source [sharedRandom] is system's underlying shared random
- Not deterministic
- Desirable for card shuffling, etc.

#### **GKRandomSource**

[sharedRandom] [nextInt:] [nextUniform:] [nextBool:]

## Random Source Random source algorithms

#### ARC4

- Low overhead, good characteristics Linear Congruential
- Very low overhead

Mersenne Twister

• High-quality, but memory-intensive

Not suitable for cryptography

#### GKARC4RandomSource

NSData\* seed

GKLinearCongruential…

uint64\_t seed

GKMersenneTwister…

uint64\_t seed

## Random Sources GKRandomDistribution

Base class for distribution

- Pure random distribution Range between low and high value [nextInt], [nextUniform], [nextBool] Dice convenience constructors
- [d6]
- [d20]
- [die:]

**source** lowestValue highestValue [**nextInt**] [**nextUniform**] [**nextBool**]

#### GKRandomDistribution

### Random Sources GKGaussianDistribution

- Biased toward mean value
- Decreasing probability away from mean

"Bell curve" distribution

All values within three standard deviations Outlying values culled

![](_page_66_Picture_5.jpeg)

#### Range

**Output** 

### Random Sources GKGaussianDistribution

"Bell curve" distribution

- Biased toward mean value
- Decreasing probability away from mean

All values within three standard deviations Outlying values culled

![](_page_67_Picture_5.jpeg)

#### Range 1 2 3 4 5

#### **Output**

![](_page_67_Picture_96.jpeg)

### Random Sources GKGaussianDistribution

"Bell curve" distribution

- Biased toward mean value
- Decreasing probability away from mean

All values within three standard deviations Outlying values culled

![](_page_68_Picture_5.jpeg)

#### Range 1 2 3 4 5

**Output** 

![](_page_68_Figure_8.jpeg)

## Random Sources GKShuffledDistribution

GKShuffledDistribution

uniformDistance

- Reduces or eliminates "runs"
- Still random over time

Anti-clustering distribution

#### Range 1 2 3 4 5

**Output** 

uniformDistance defines local reduction

- $\cdot$  0.0 = pure random
- $\cdot$  1.0  $=$  all values different

## Random Sources GKShuffledDistribution

GKShuffledDistribution

uniformDistance

- Reduces or eliminates "runs"
- Still random over time

![](_page_70_Picture_115.jpeg)

Anti-clustering distribution

#### Range 1 2 3 4 5

#### **Output**

uniformDistance defines local reduction

- $\cdot$  0.0 = pure random
- $\cdot$  1.0  $=$  all values different

## Random Sources GKShuffledDistribution

GKShuffledDistribution

uniformDistance

- Reduces or eliminates "runs"
- Still random over time

Anti-clustering distribution

#### Range 1 2 3 4 5

#### **Output**

uniformDistance defines local reduction

- $\cdot$  0.0 = pure random
- $\cdot$  1.0  $=$  all values different

![](_page_71_Figure_11.jpeg)
### Random Sources Simple usage

/\* Create a six-sided die with its own random source \*/ let d6 = GKRandomDistribution.d6()

/\* Get die value between 1 and 6 \*/ let choice = d6.nextInt()

### Random Sources Simple usage

/\* Get die value between 1 and 20 \*/ let choice =  $d20$ .nextInt()

/\* Create a twenty-sided die with its own random source \*/ let d20 = GKRandomDistribution.d20()

### Random Sources Simple usage

/\* Get die value between 1 and 256 \*/ let choice =  $d256.nextInt()$ 

/\* Create a custom 256-sided die with its own random source \*/ let d256 = GKRandomDistribution.die(lowest:1, highest:256)

### Random Sources Intermediate usage

/\* Get die value between 1 and 20 that is most likely to be around 11 \*/ let choice =  $d20$ .nextInt()

/\* Create a twenty-sided die with a bell curve bias \*/ let d20 = GKGaussianDistribution.d20()

### Random Sources Intermediate usage

/\* Get die value between 1 and 20 \*/ let choice =  $d20$ .nextInt()

/\* Create a twenty-sided die with no clustered values — fair random \*/ let d20 = GKShuffledDistribution.d20()

/\* Get another die value that is not the same as 'choice' \*/ let secondChoice = d20.nextInt()

### Random Sources Intermediate usage

/\* Shuffle them \*/ deck = GKRandomSource.sharedRandom().shuffle(deck) /\* possible result - [Jack, King, Ten, Queen, Ace] \*/

/\* Make a deck of cards \*/ var deck = [Ace, King, Queen, Jack, Ten]

/\* Get a random card from the deck \*/  $let$  card = deck[0]

Rule Systems Joshua Boggs

## Rule Systems Game ingredients

A game consists of three elements:

Nouns (Properties)

- Position, speed, health, equipment, etc. Verbs (Actions)
- Run, jump, use item, accelerate, etc. Rules
- How your nouns and verbs interact

Binary Driver AI

- Input is distance
- Output is either [slowDown] or [speedUp]

### Conditional

```
/* Test is distance */ 
if (car.distance < 5) { 
   [car slowDown]; 
} 
else if (car.distance >= 5) { 
   [car speedUp]; 
}
```
### Rule Systems What is a rule system?

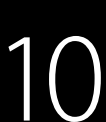

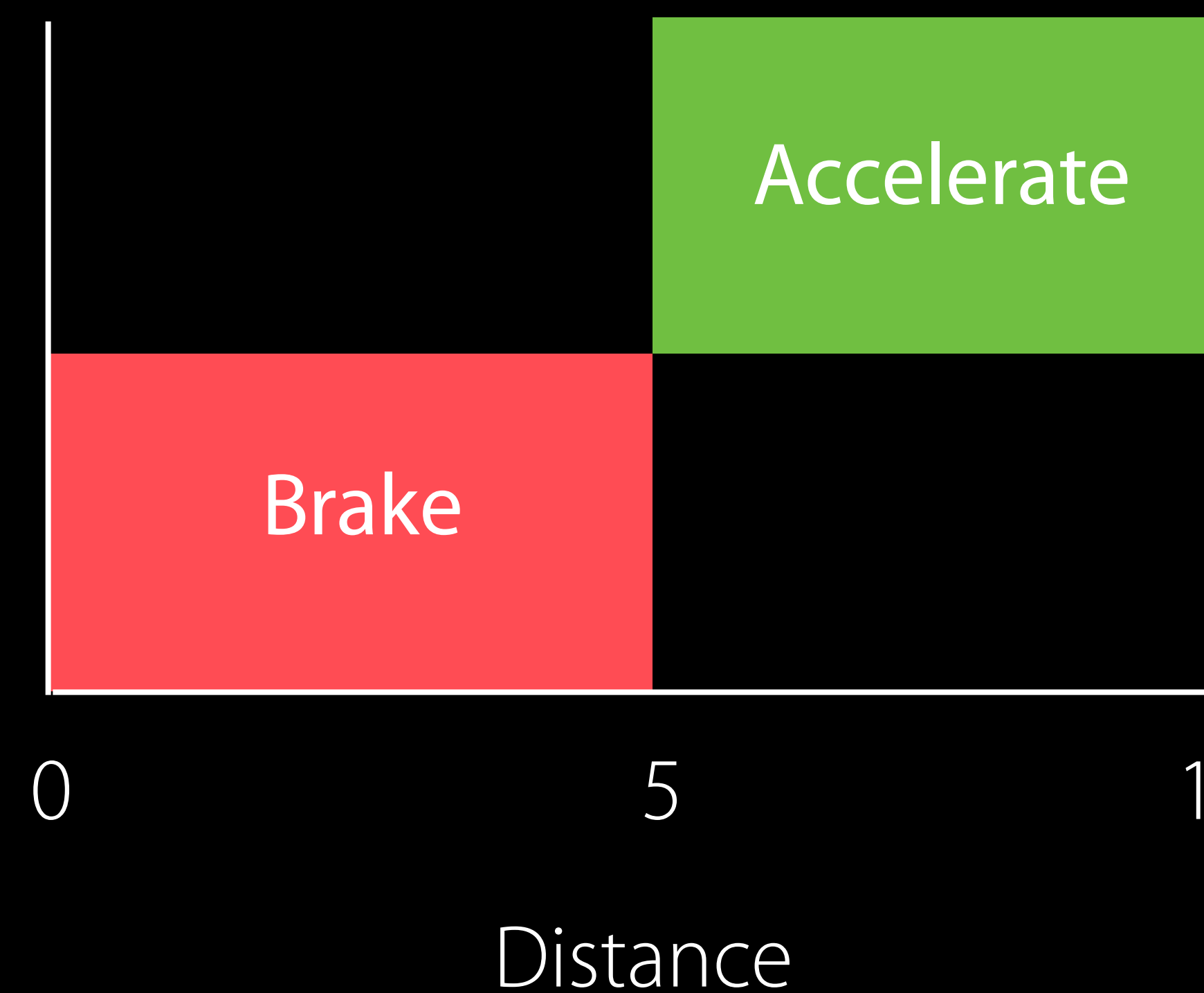

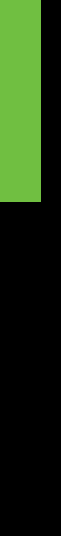

### Rule Systems What is a rule system?

Fuzzy Driver AI

- Input is distance
- Rules output facts

### Facts

 $closeness = 1.0f - distance / 10.0f;$ farness = distance  $/ 10.0f;$ 

0 5 10 **Distance** 

Can be both close and far

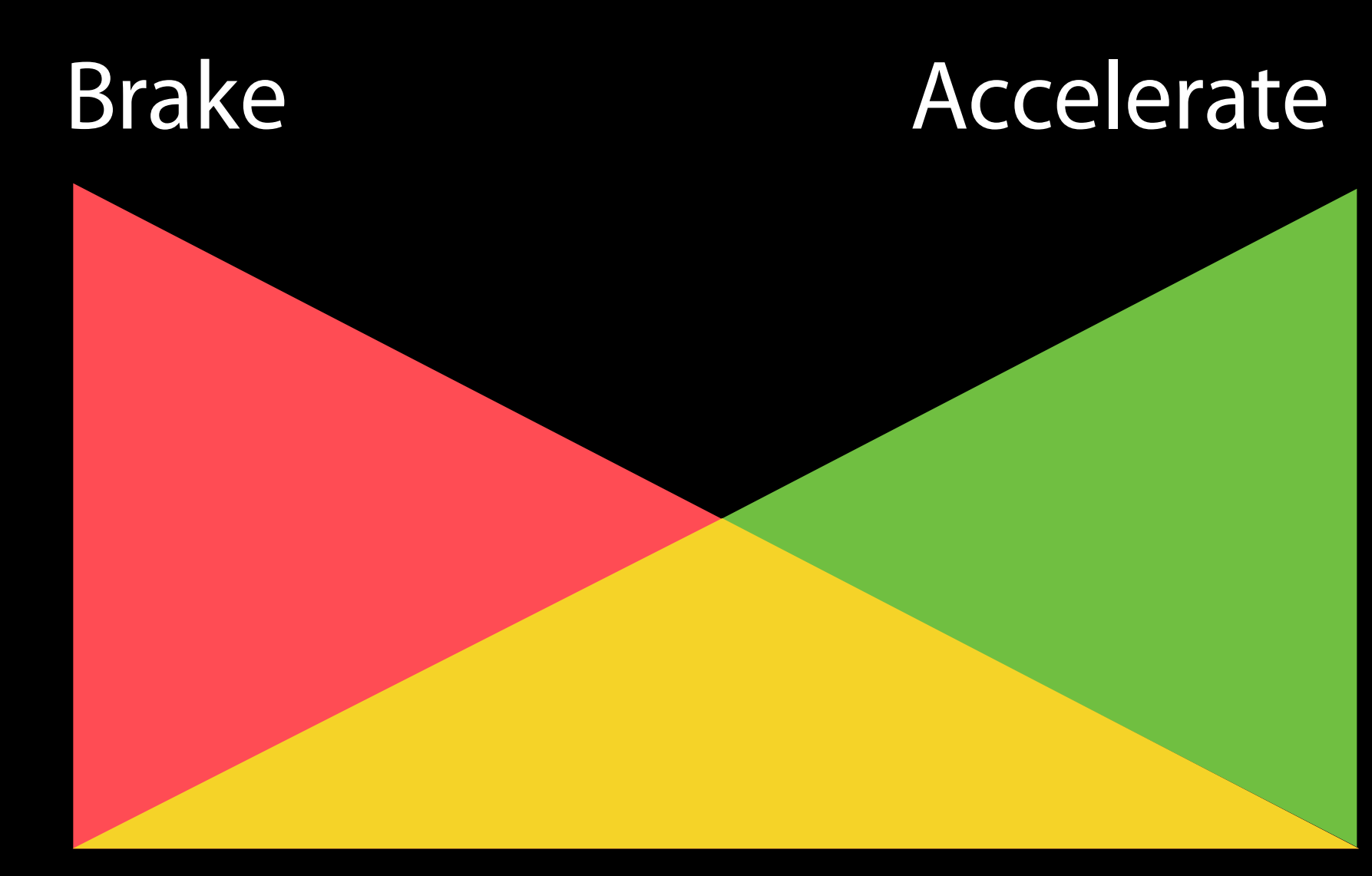

### Rule Systems Motivation

Complex reasoning with fuzzy logic

- Facts can be grades of true
- Fuzzy logic deals with approximations
- Separate what we should do from how we should do it
- State facts about the world
- Take deferred actions based on those facts

## Rule Systems GKRule

A boolean predicate and an action

- Predicate matches against facts and state
- Action fires only if predicate is true
- Action can be simple [assertFact:]
- Or complex block

Serializable

### **GKRule**

[performActionWithSystem:]

[evaluatePredicateWithSystem:]

**salience** 

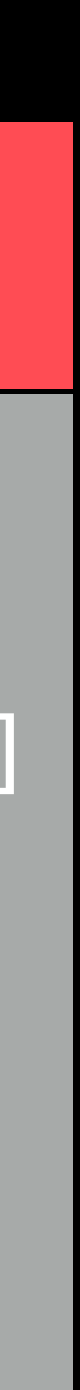

[ruleWithPredicate:assertingFact:grade:]

[ruleWithBlockPredicate:action:]

Rule Systems provide approximate answers to questions

- How close am I to the car in front?
	- Very far

farGrade =  $1.0f$ ;

 closeGrade = 0.75f; farGrade =  $0.25f$ ;

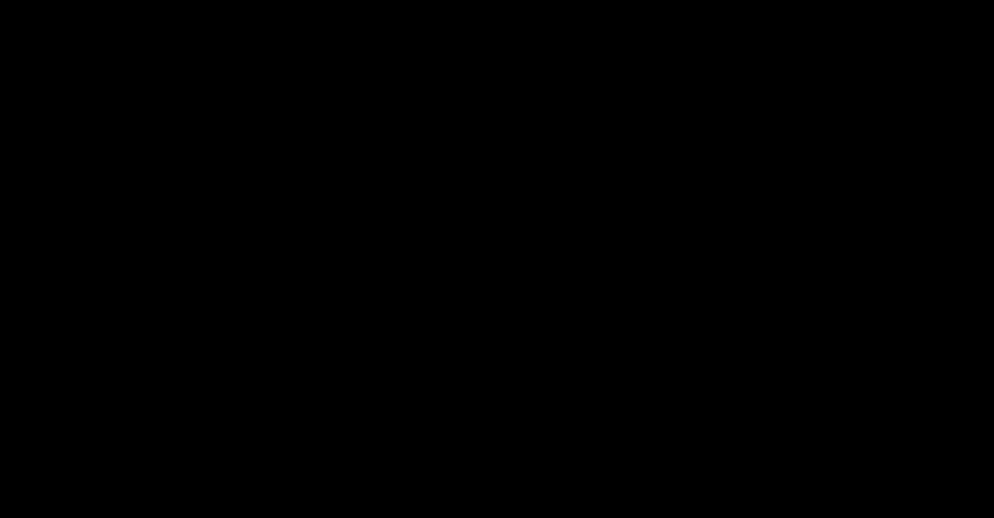

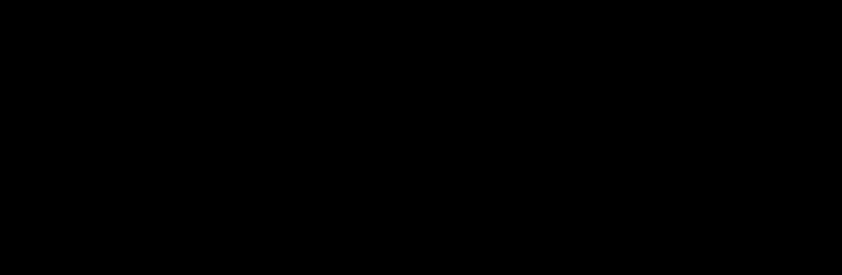

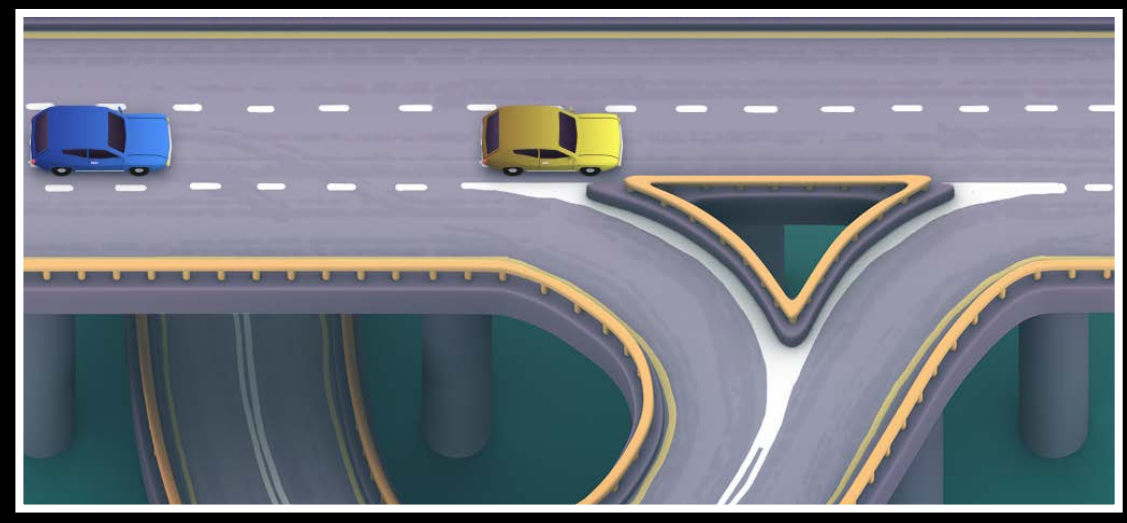

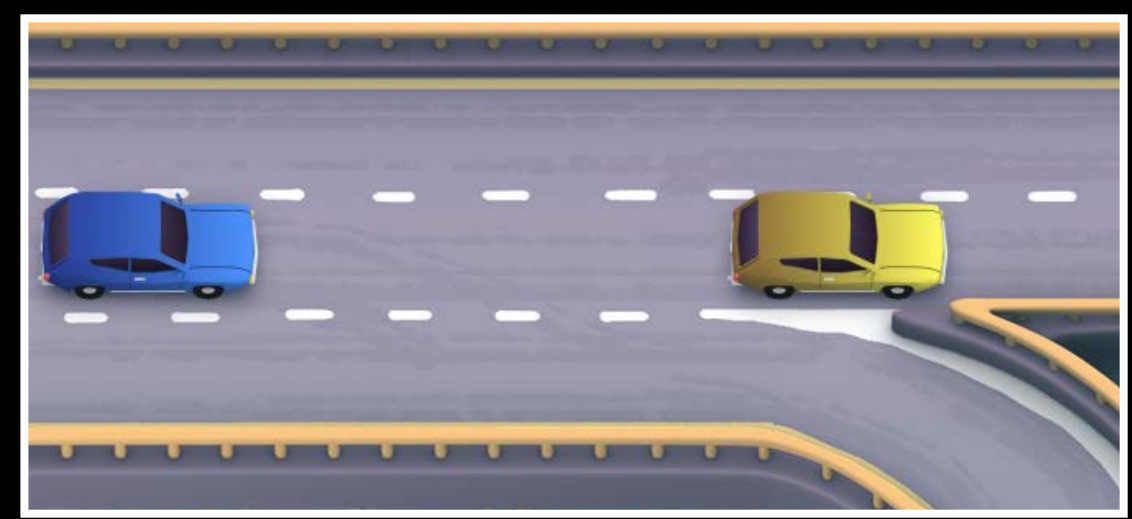

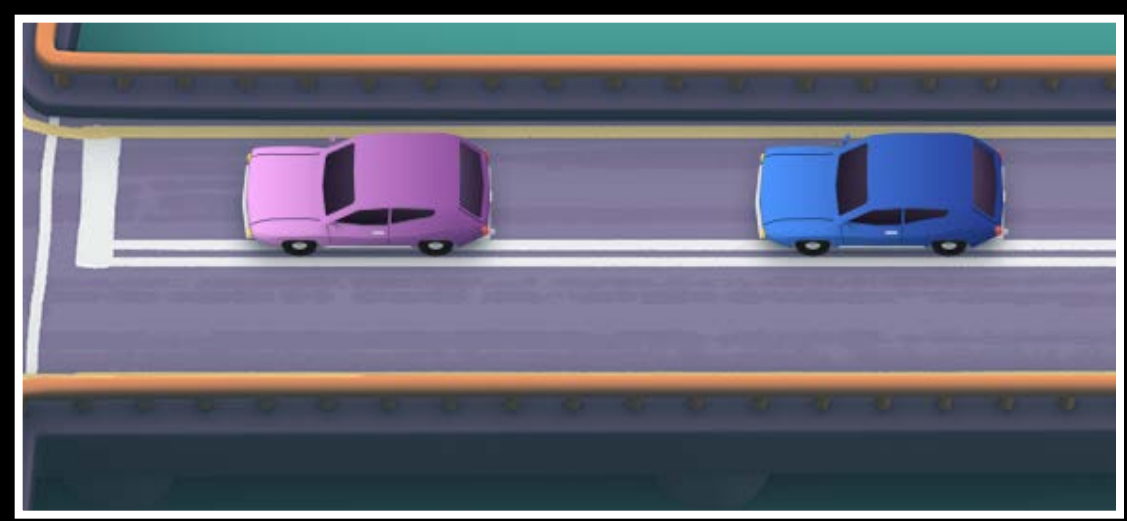

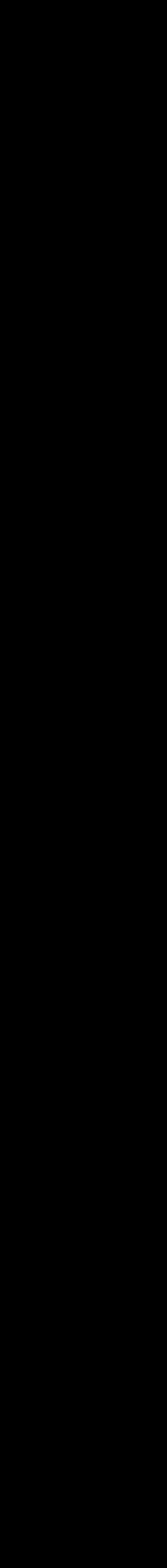

- Somewhere in between

 $farcGrade = closeGrade = 0.5;$ 

- 'Close-ish'

### Rule Systems Approximation

An ordered collection of rules and facts Assert facts by calling [evaluate]

- Rules use the state dictionary as input
- Facts array holds the asserted output
- Repeat evaluation for each new fact
- [reset] and clear old facts to repeat

### **GKRuleSystem**

## GKRuleSystem Rule Systems

state [evaluate] rules [assertFact:] [retractFact:] [addRule:] facts agenda

### Rule Systems Code example

/\* Make a rule system \*/ GKRuleSystem\* sys = [[GKRuleSystem alloc] init];

/\* Getting distance and asserting facts \*/ float distance = sys.state[@"distance"]; [sys assertFact:@"close" grade:1.0f - distance / kBrakingDistance]; [sys assertFact:@"far" grade:distance / kBrakingDistance];

 $/*$  Grade our facts - farness and closeness  $*/$ float farness = [sys gradeForFact@"far"]; float closeness = [sys gradeForFact@"close"];

/\* Derive Fuzzy acceleration \*/ float fuzzyAcceleration = farness  $-$  closeness; [car applyAcceleration:fuzzyAcceleration withDeltaTime:seconds];

*Demo* Traffic Toy

## Rule Systems Best practices

GKRuleSystem is an isolated system

- state is a snapshot of your game world
- Use many simple rules and assert facts about the game world

Facts are approximate, it's up to you to decide how to use them

- Grade of a fact is the system's confidence in it
- Use fuzzy logic for more complex reasoning

## Wrap Up Bruno Sommer

## GameplayKit Bringing game ideas to life

Entities & **Components** 

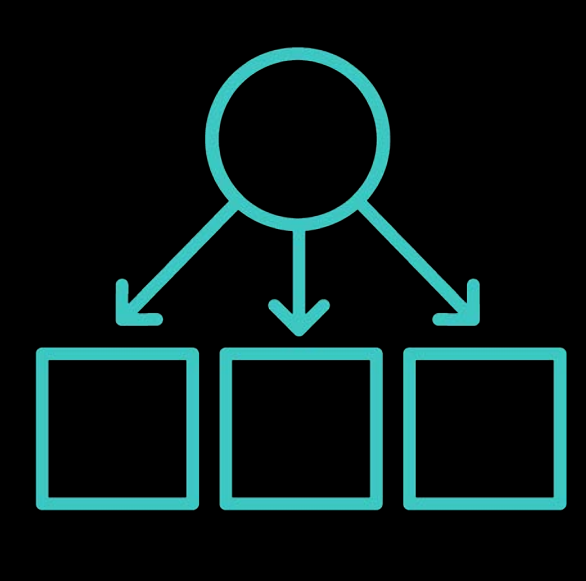

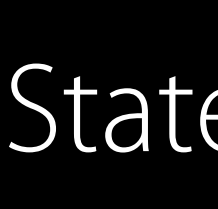

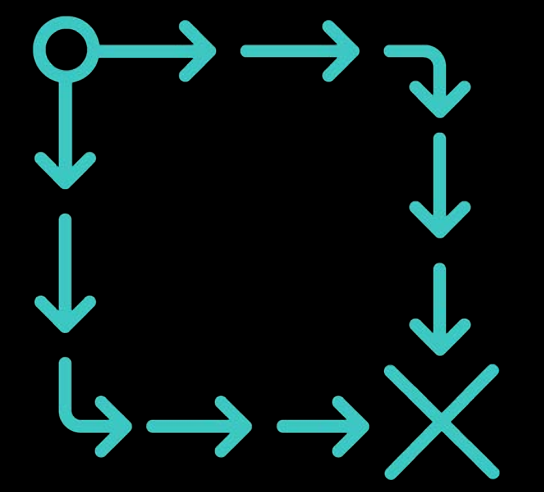

Pathfinding

999

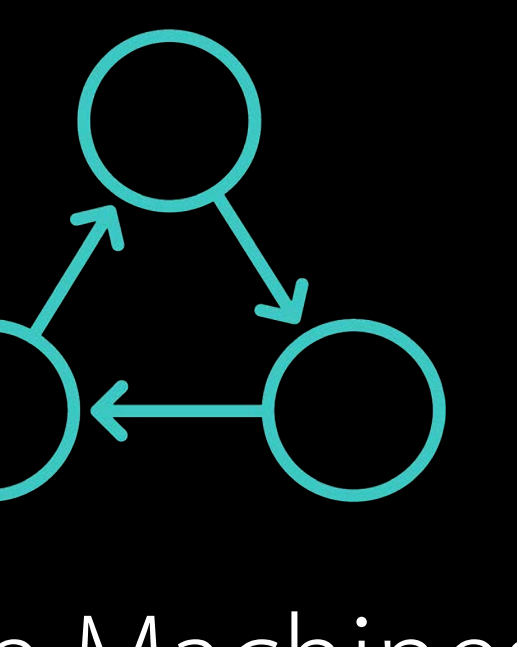

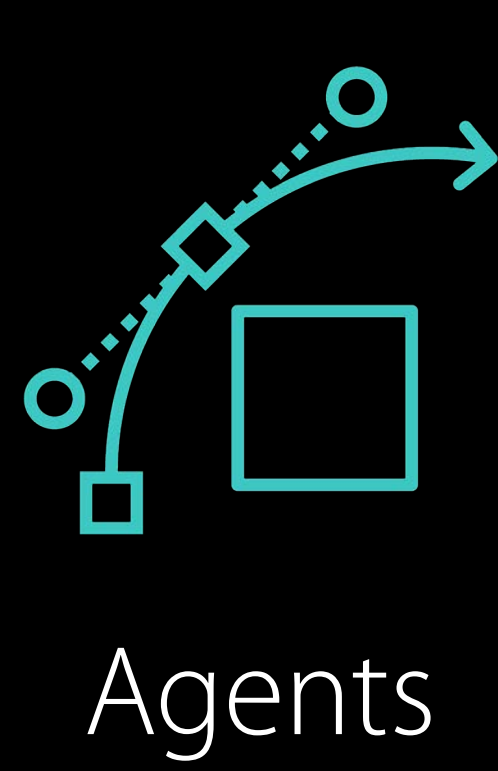

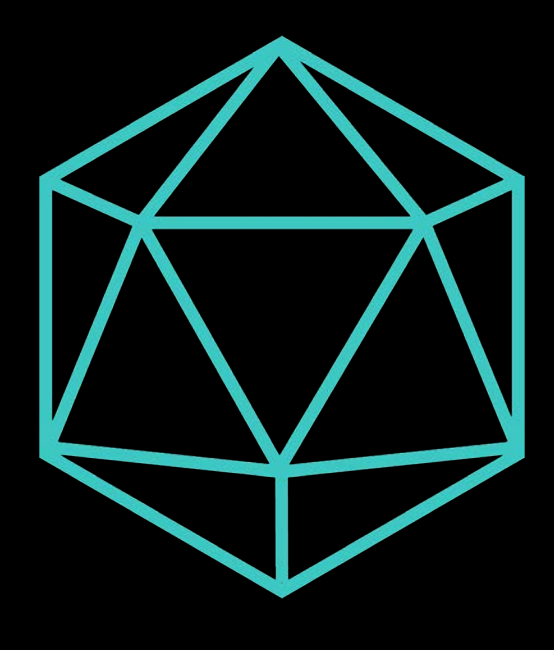

Sources

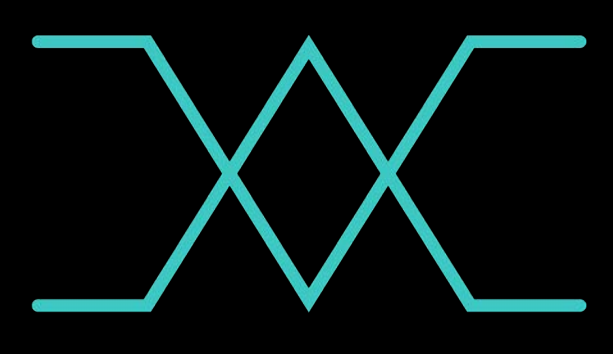

MinMax AI Random Rule Systems

State Machines

## Code Samples

### DemoBots

• SpriteKit game, lots of GameplayKit coverage

### FourInARow

• Covers MinMaxAI

### AgentsCatalog

• Covers agents, behaviors and goals

## Related Sessions

What's New In SpriteKit

Going Social with ReplayKit and Game Center

Enhancements to SceneKit

Deeper into GameplayKit with DemoBots

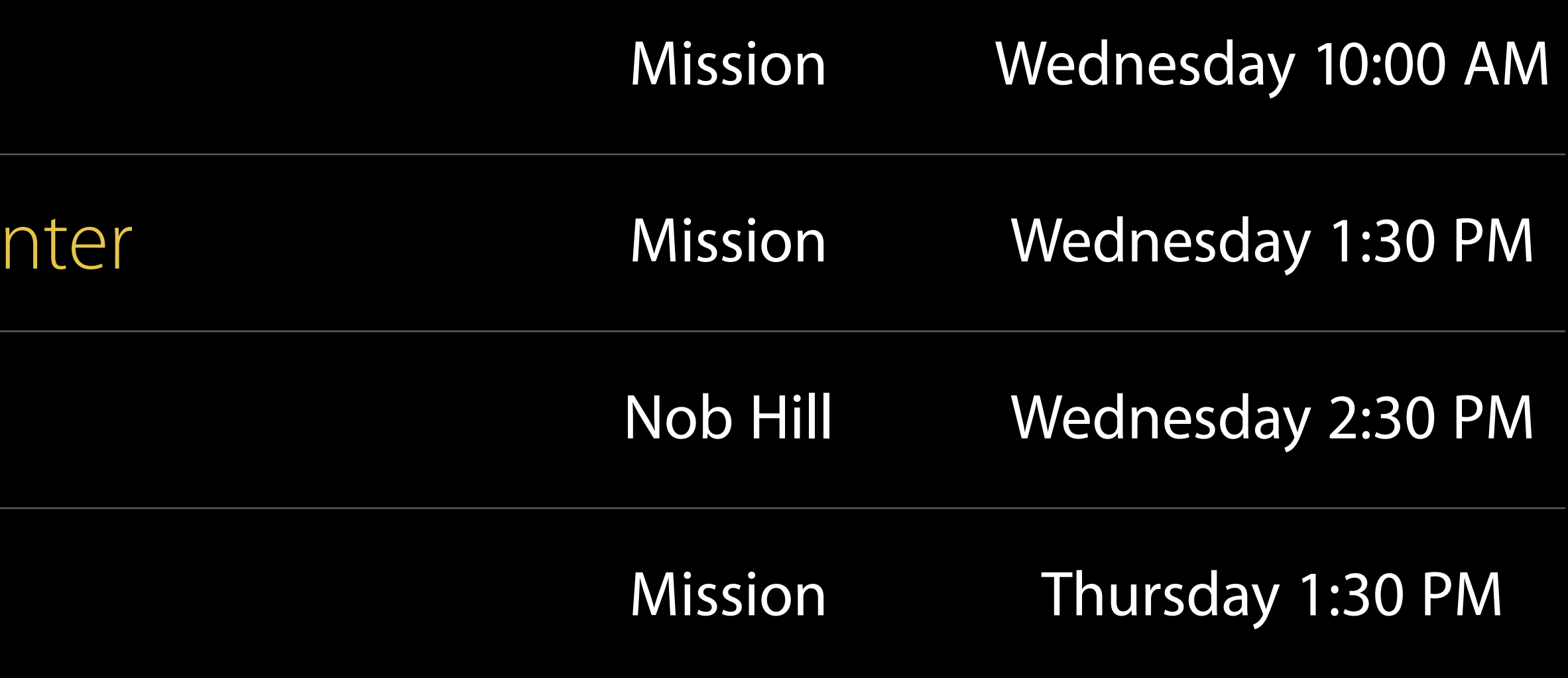

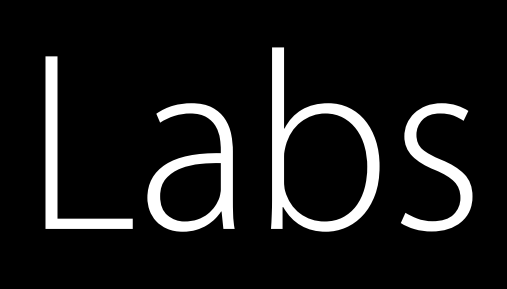

Game Controllers Lab Game Controllers Lab GameplayKit Lab GameplayKit Lab SpriteKit Lab

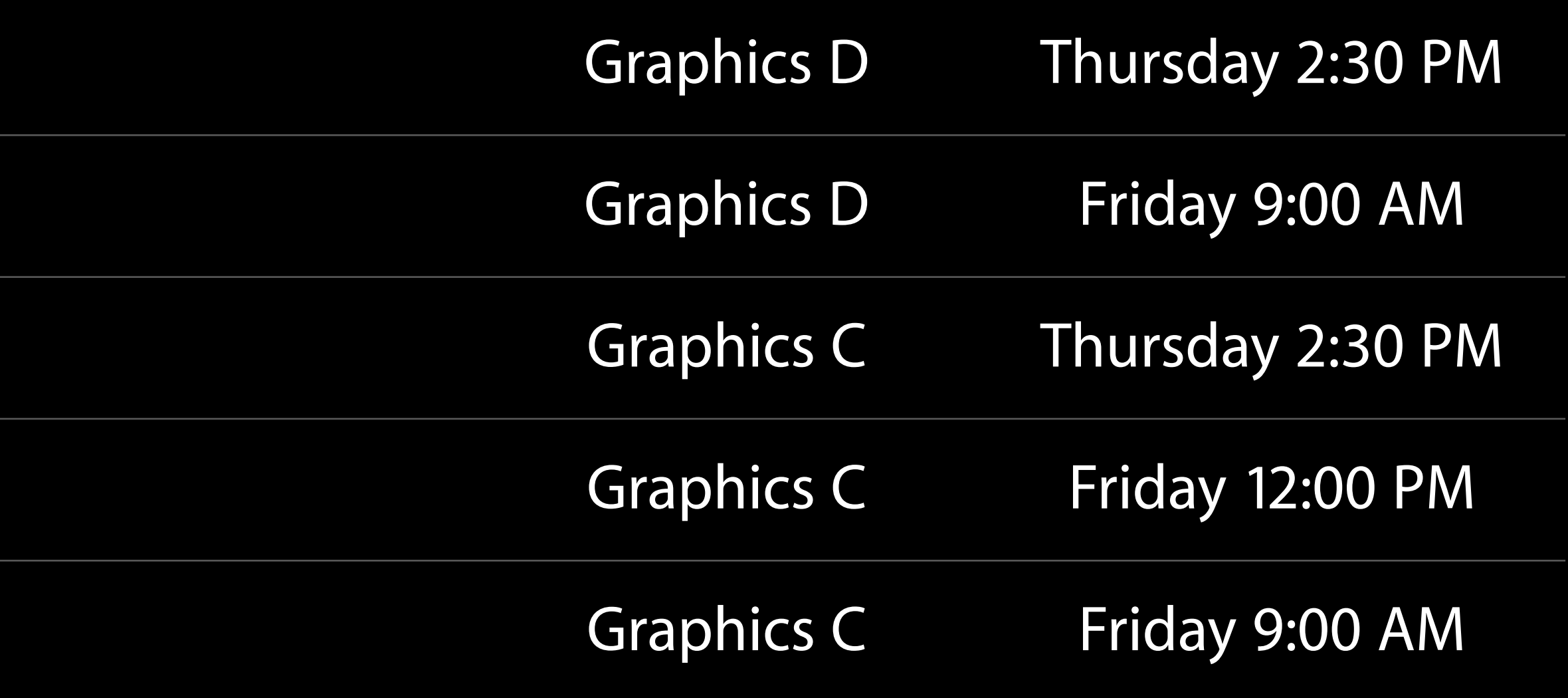

## More Information

Documentation and Videos http://developer.apple.com Apple Developer Forums http://developer.apple.com/forums Developer Technical Support http://developer.apple.com/support/technical

General Inquiries Allan Schaffer, Game Technologies Evangelist aschaffer@apple.com

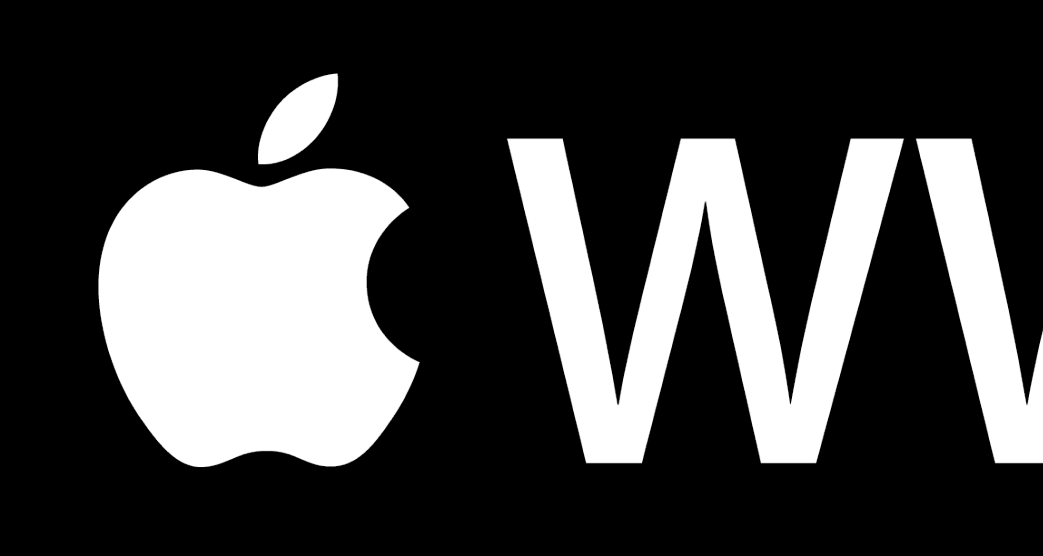

# CWWDC15